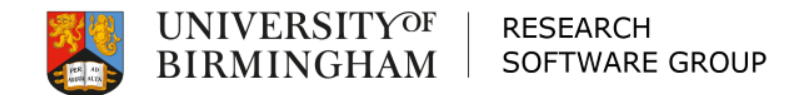

#### Software, Theology, High Performance Computing, AI and RSEConUK 2019

Andrew Edmondson University of Birmingham

### What I do... and where I do it...

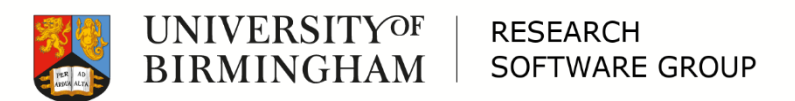

# Research Software Group Leader

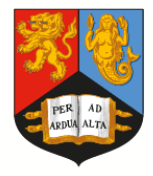

**UNIVERSITYOF BIRMINGHAM** 

**RESEARCH SOFTWARE GROUP** 

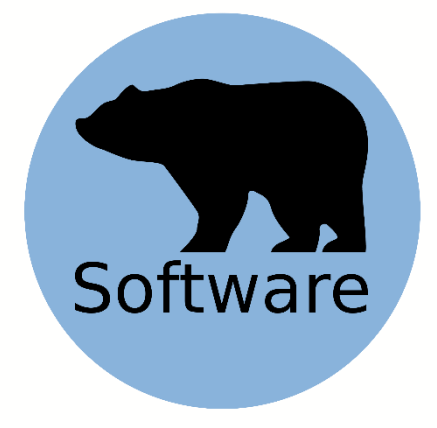

BEAR Software is a range of services provided to researchers, and research groups, with the aim of improving the research software written and used by the researchers. BEAR Software's mission is summed up in the words of the Software Sustainability Institute: '*better software, better research*'.

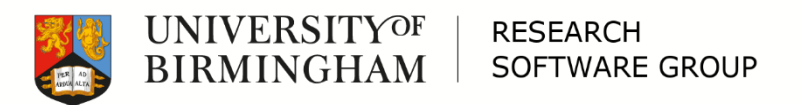

### Part-time PhD

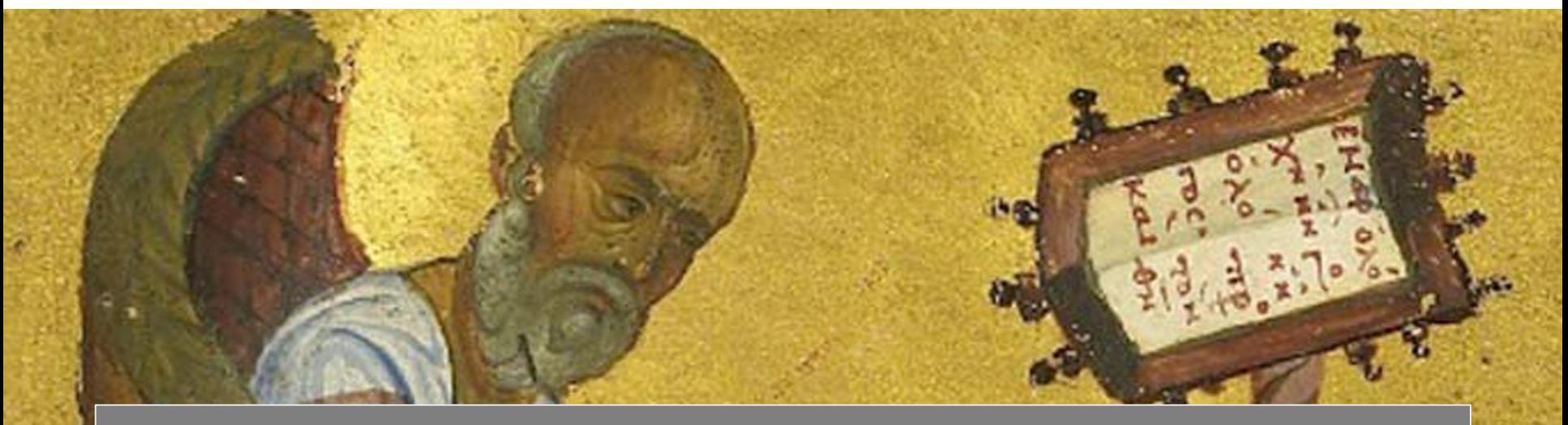

#### Institute for Textual Scholarship and Electronic Editing

"An Analysis of the Coherence-Based Genealogical Method using Phylogenetics"

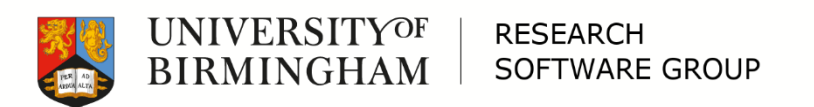

## RSEConUK 2019 Programme Chair

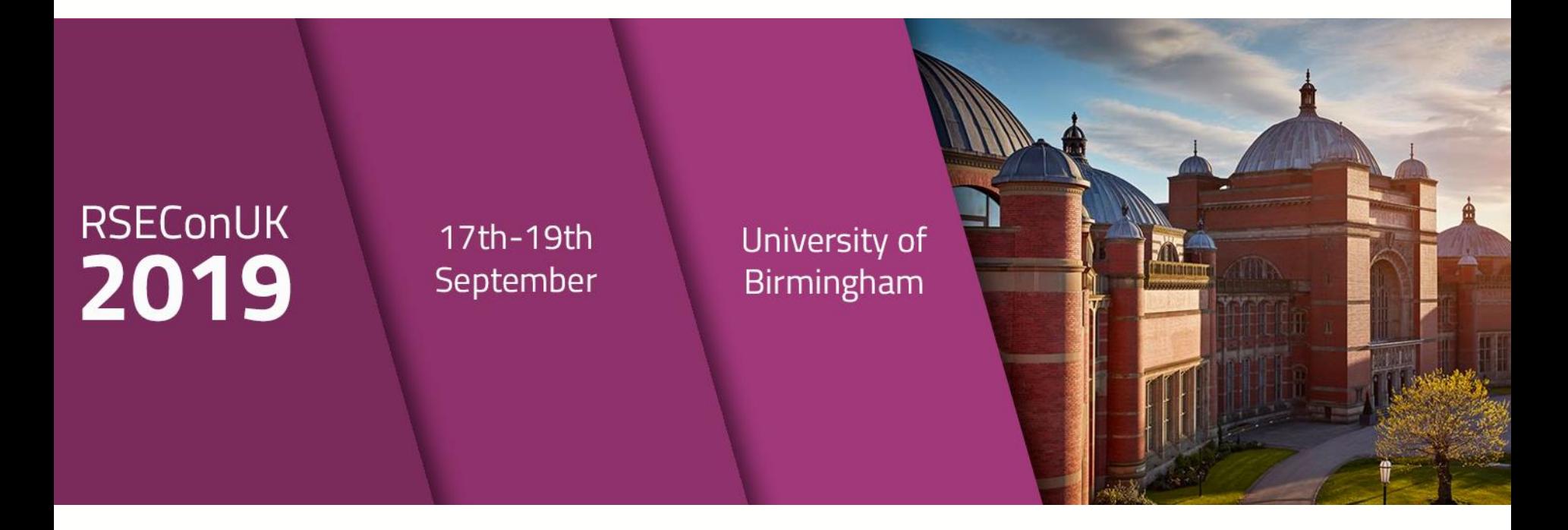

#### **@RSEConUK**

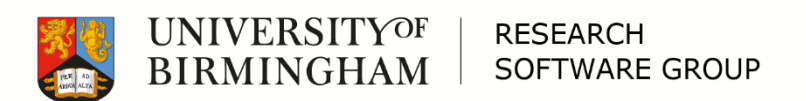

### Links

#### **BEAR:**  $\Box$

- https://www.birmingham.ac.uk/bear
- https://www.birmingham.ac.uk/bear-software

#### □ RSEConUK 2019:

- $-$  @RSEConUK
- https://rse.ac.uk/conf2019
- $\Box$  Me:
	- $-$  @ed mondson
	- https://bham.academia.edu/AndrewEdmondson

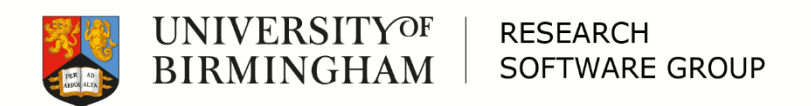

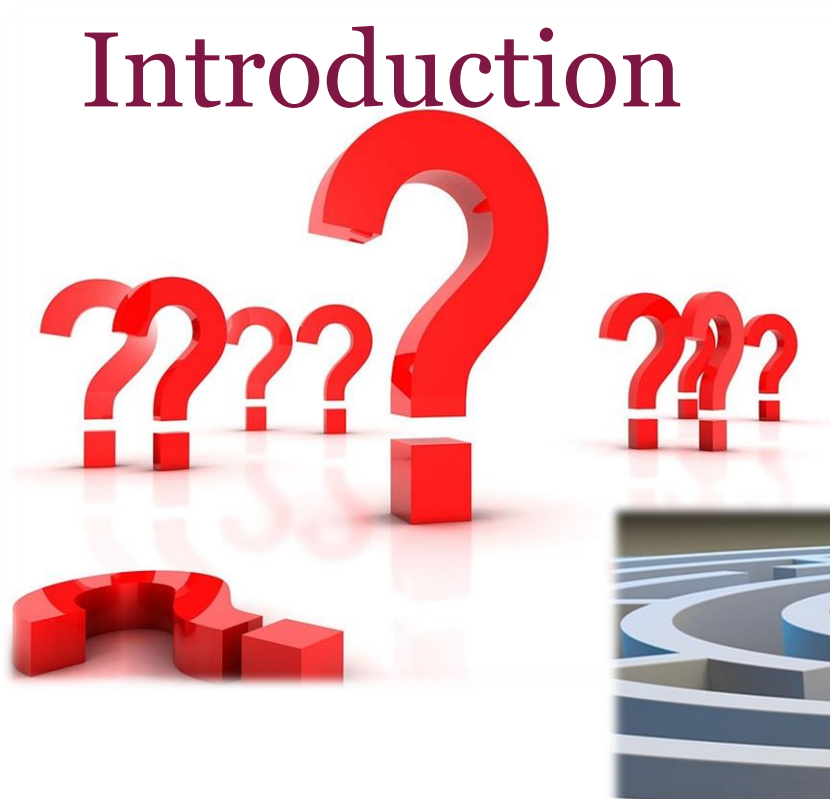

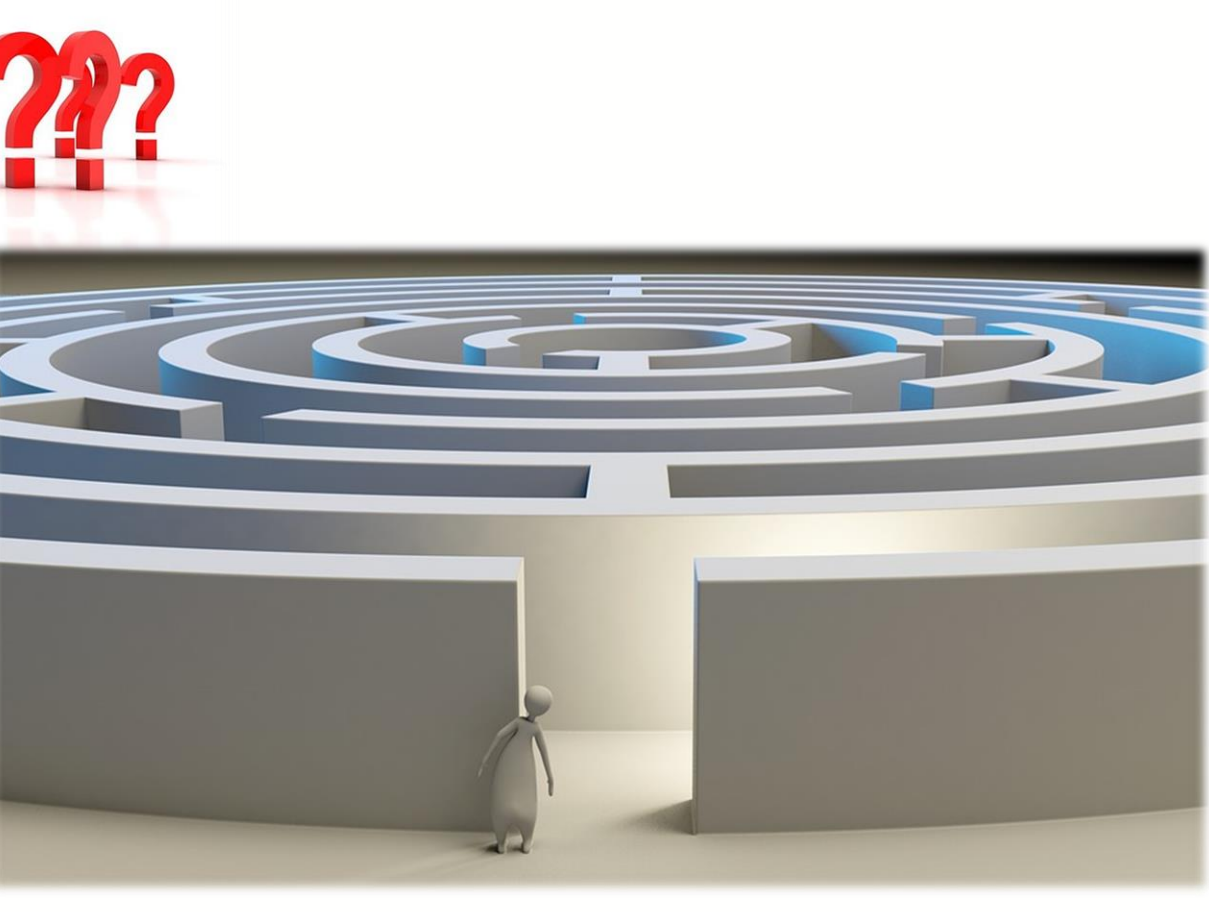

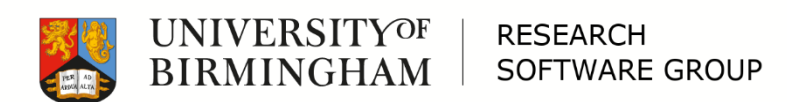

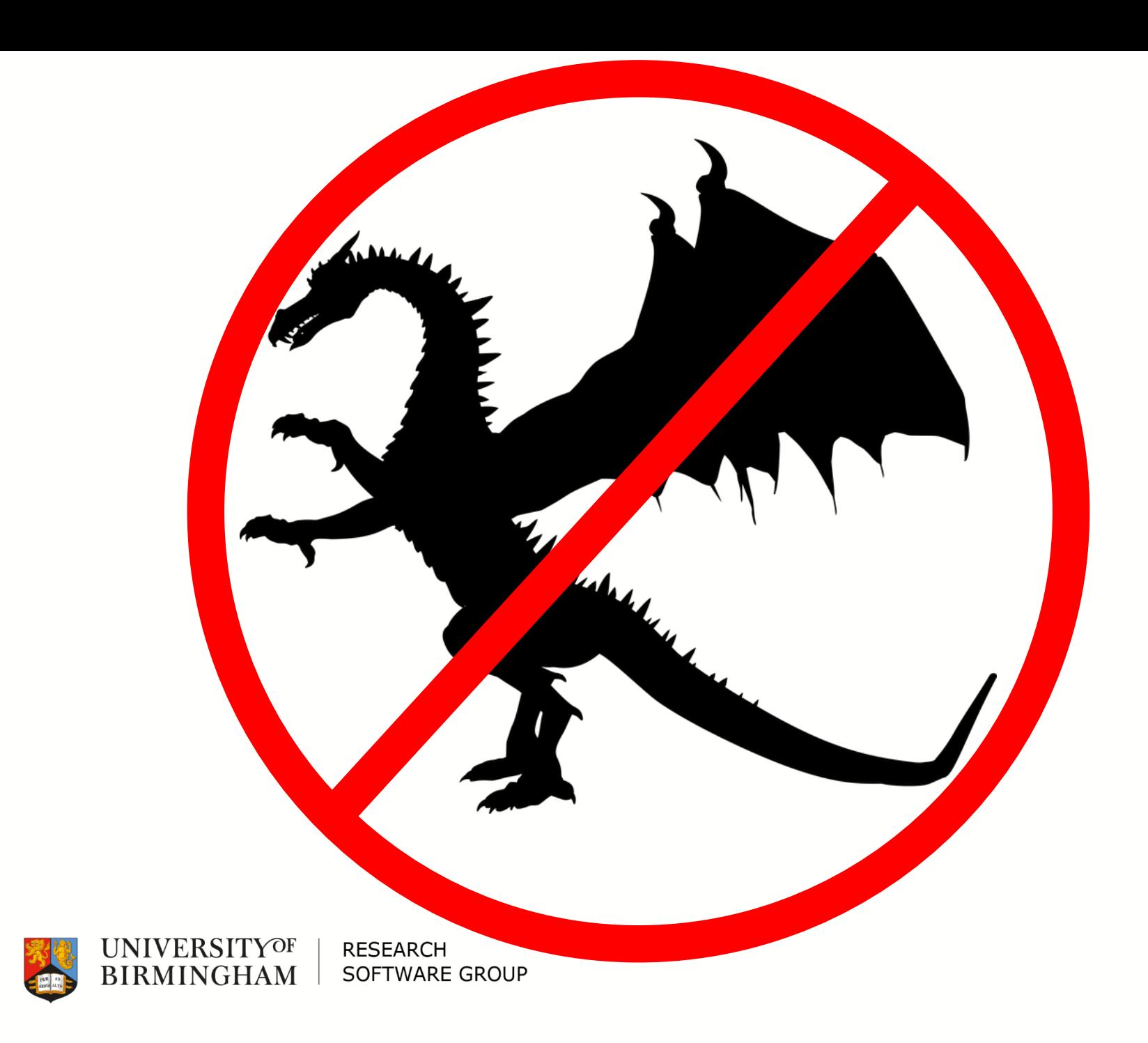

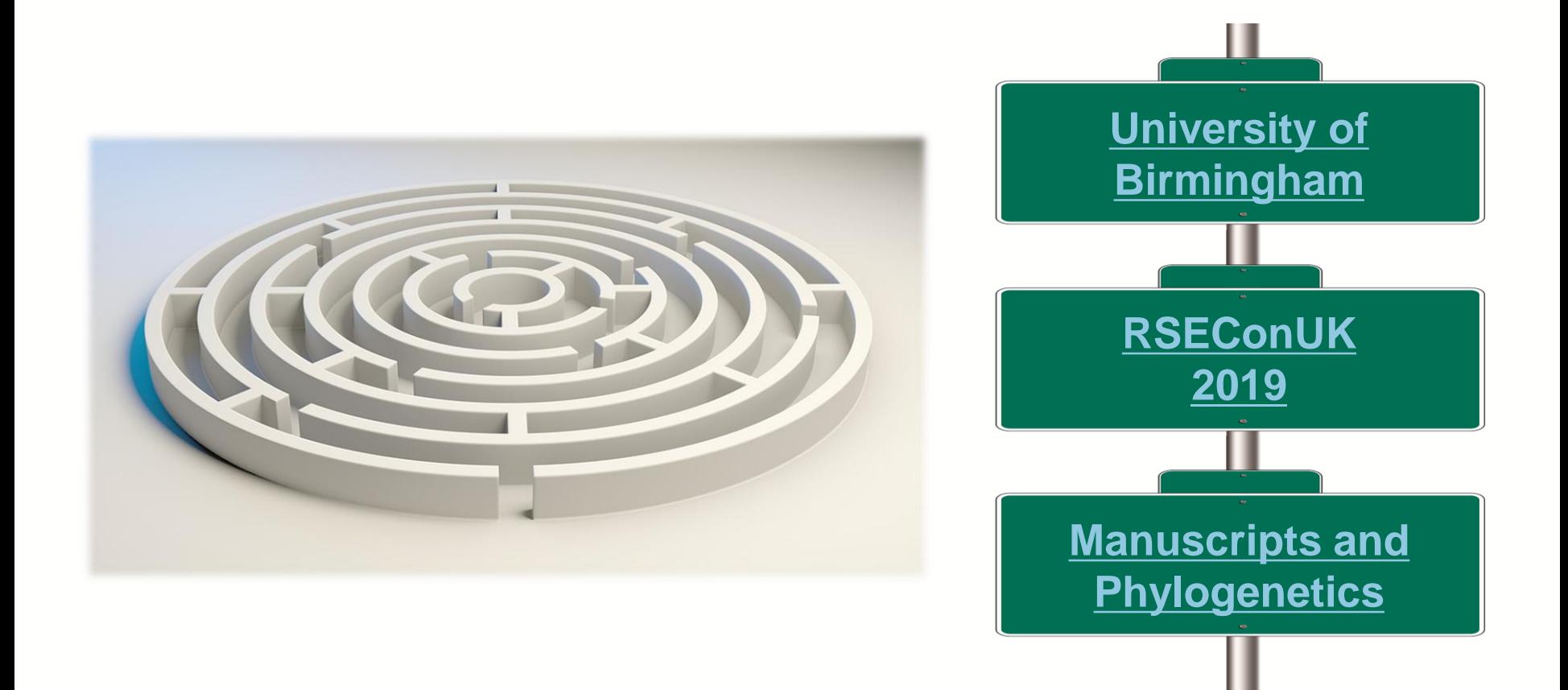

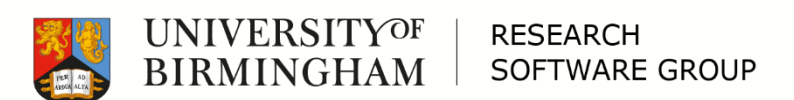

# <span id="page-9-0"></span>University of Birmingham

- □ Royal charter in 1900 (history back to 1828)
- Member of Russell Group
- $\Box$  34835 students (2017/18) 4<sup>th</sup> largest in UK
- □ 11 staff and alumni are Nobel prize winners
- □ £134.2M research income (2017/18)
- □ £3.5bn economic impact
- □ Campuses in Birmingham and Dubai

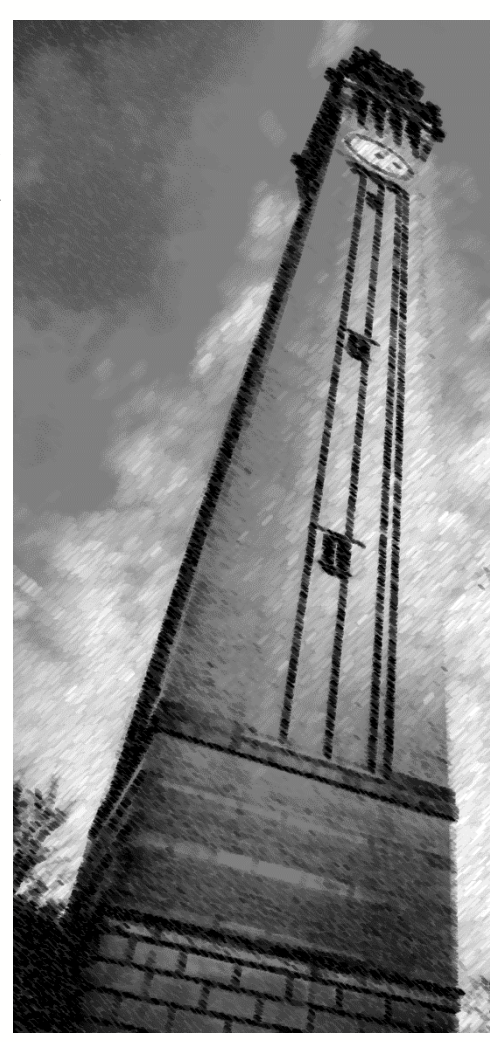

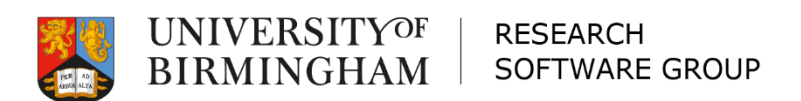

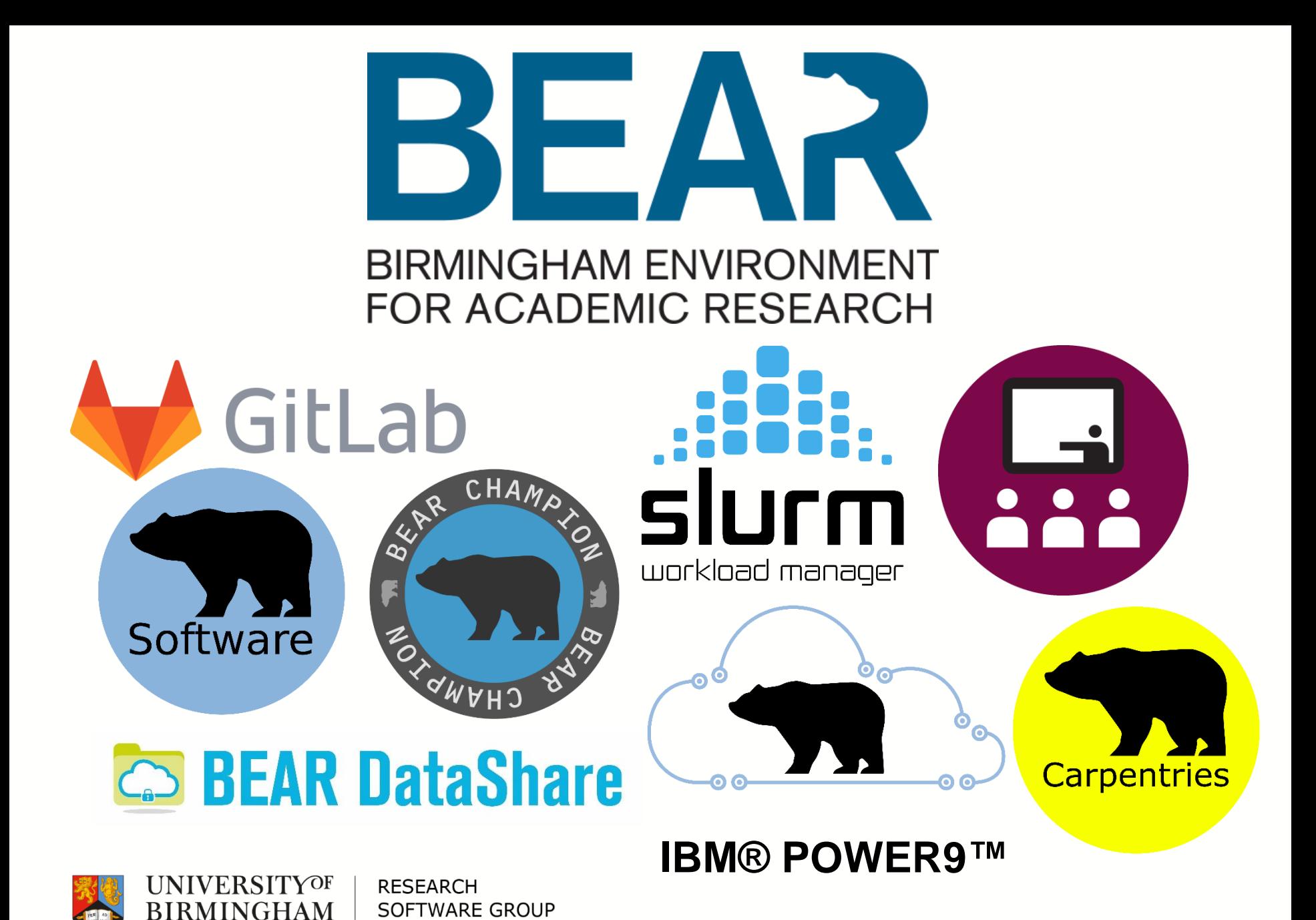

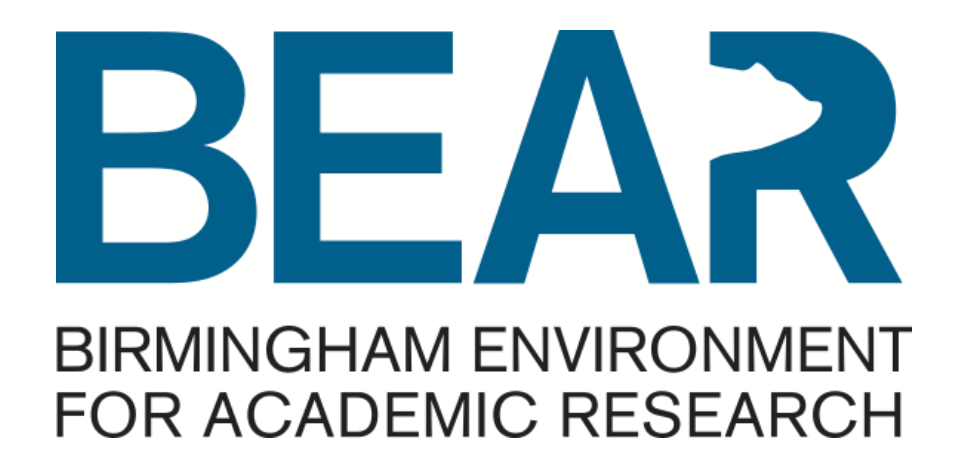

#### Questions?

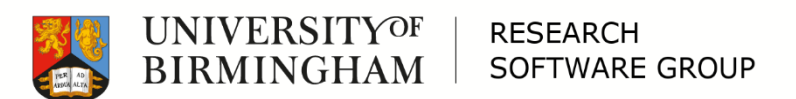

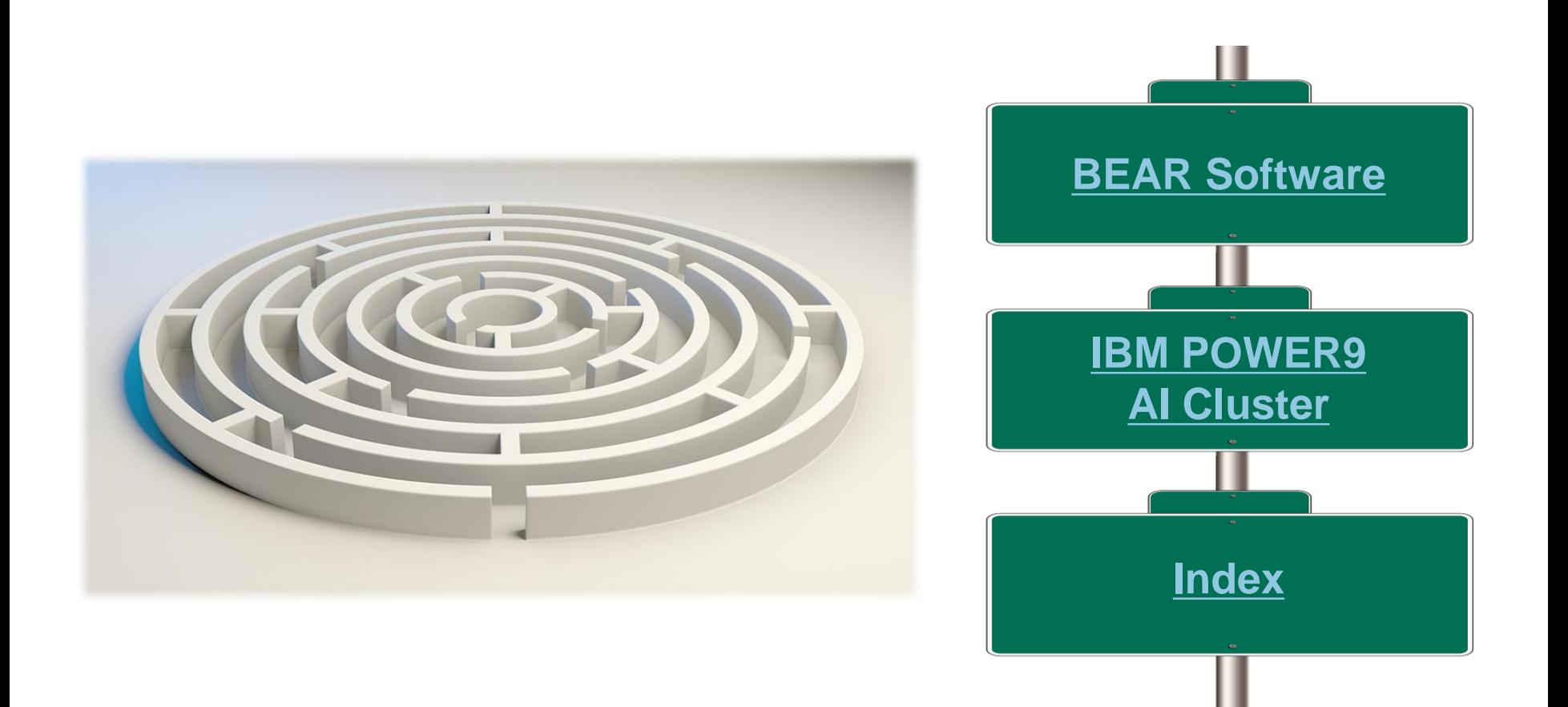

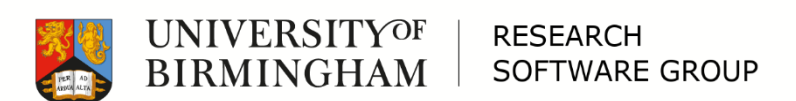

<span id="page-13-0"></span>**RSEConUK** 2019

17th-19th September University of **Birmingham** 

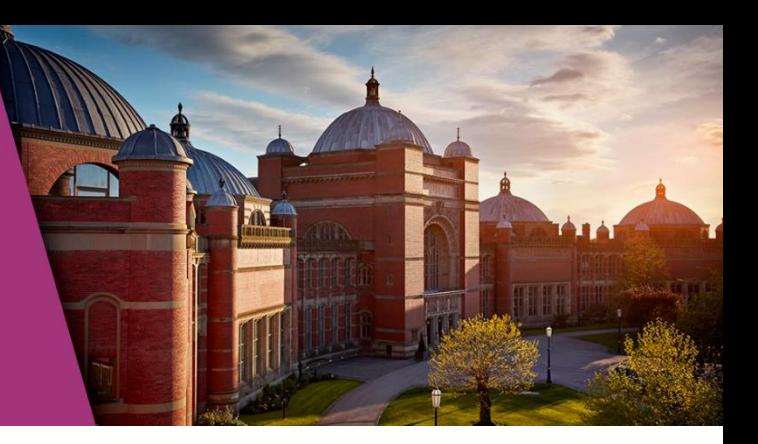

□ @RSEConUK

□ https://rse.ac.uk/conf2019

*"The Fourth RSE Conference will open on Tuesday 17th September and run for three full days, closing on Thursday 19th September 2019. We are not only expanding from two days to three but also opening up more delegate places to a maximum of 420 tickets."*

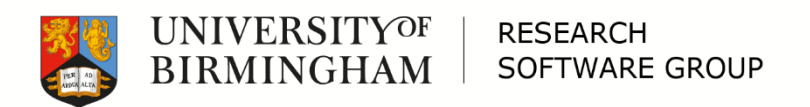

### **RSEConUK** 2019

17th-19th September University of Birmingham

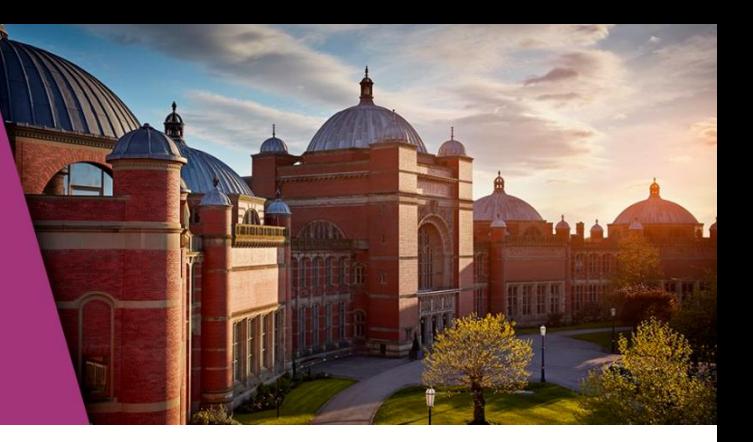

#### Key Dates:

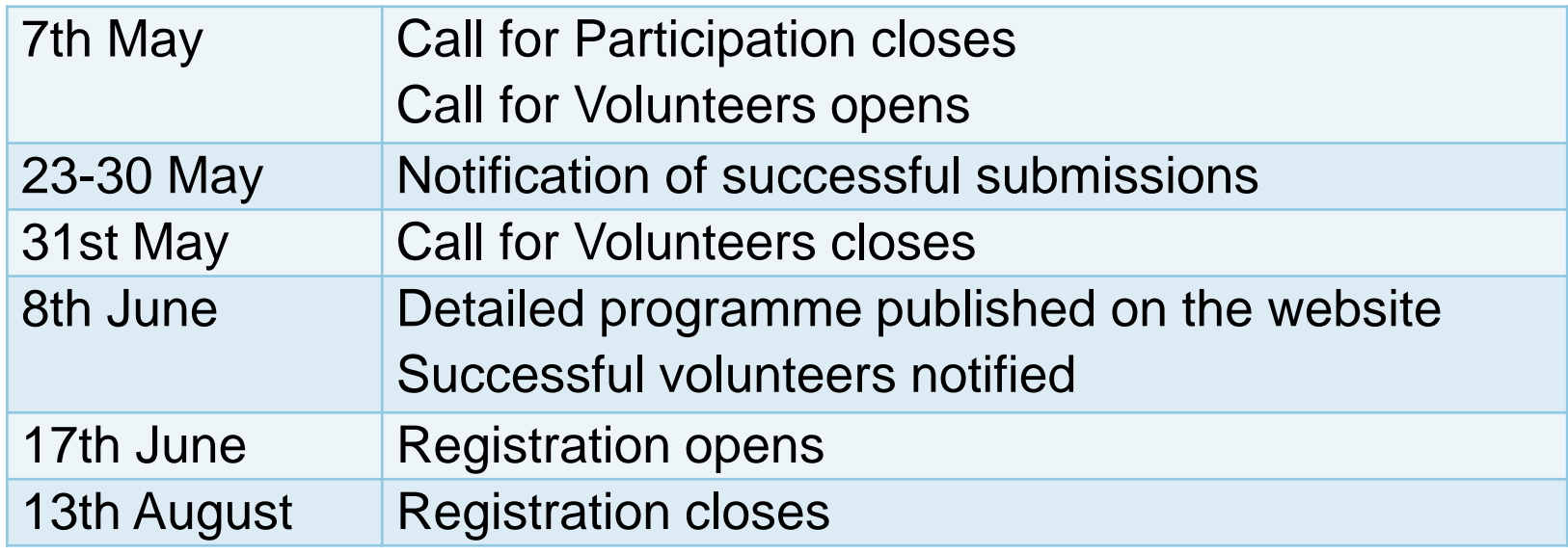

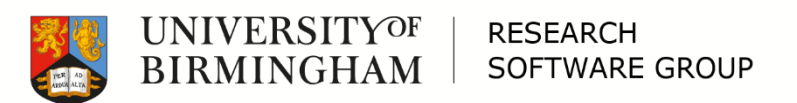

### **RSEConUK** 2019

17th-19th September University of Birmingham

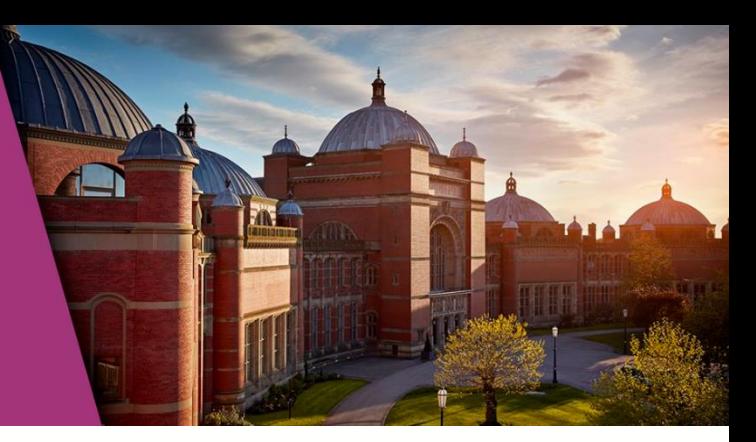

#### Questions?

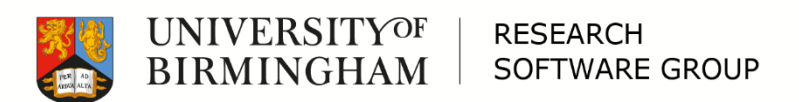

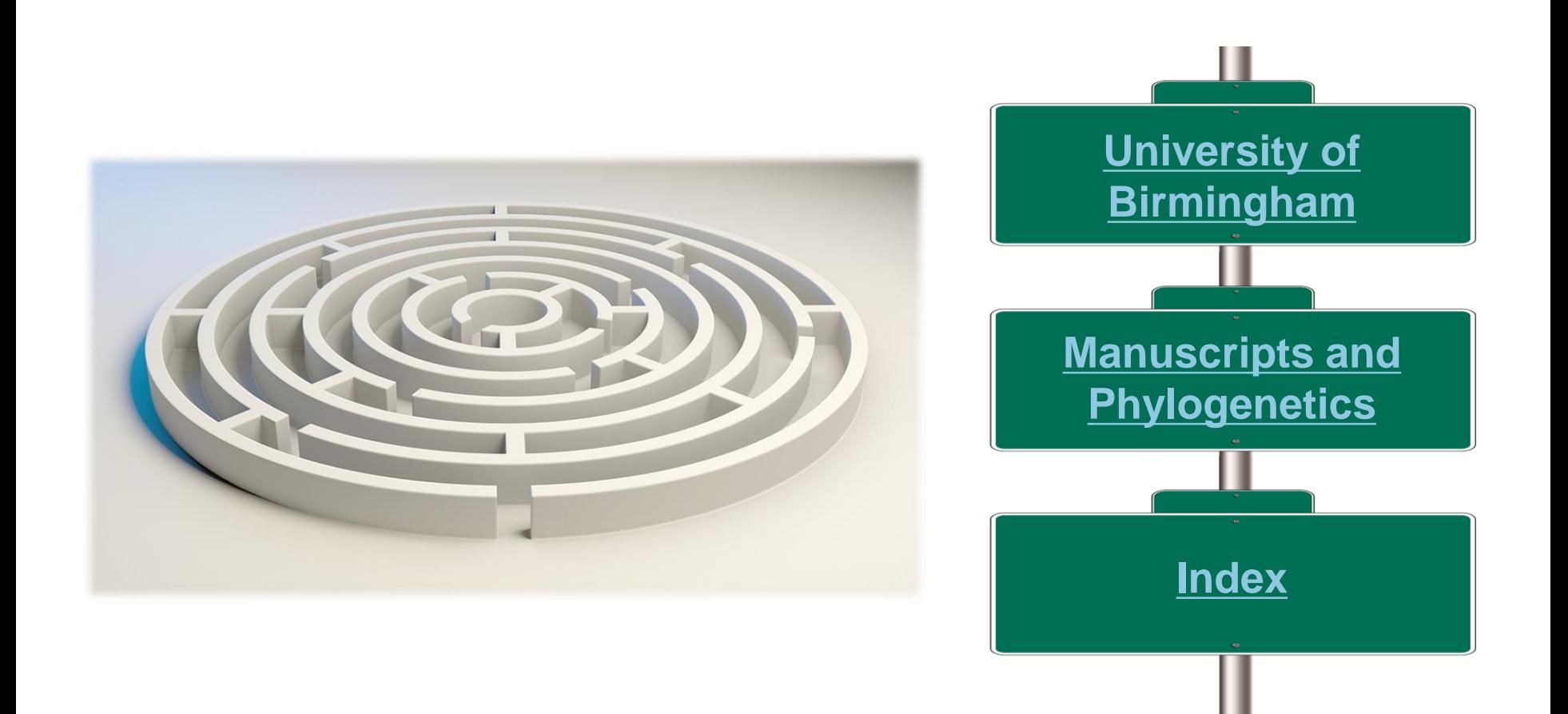

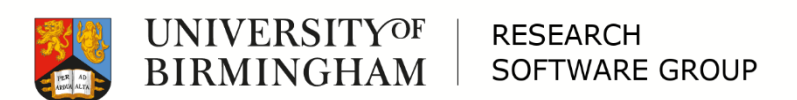

<span id="page-17-0"></span>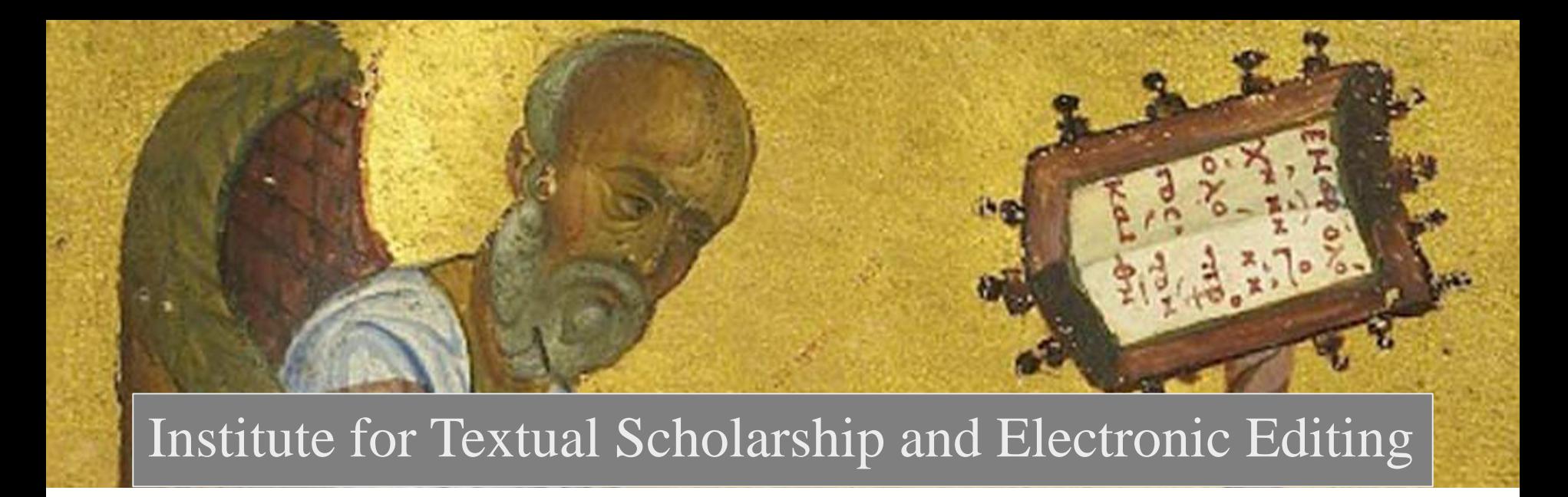

#### "An Analysis of the Coherence-Based Genealogical Method using Phylogenetics"

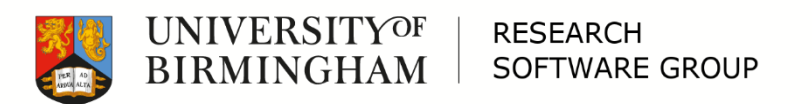

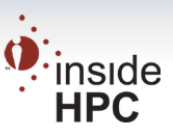

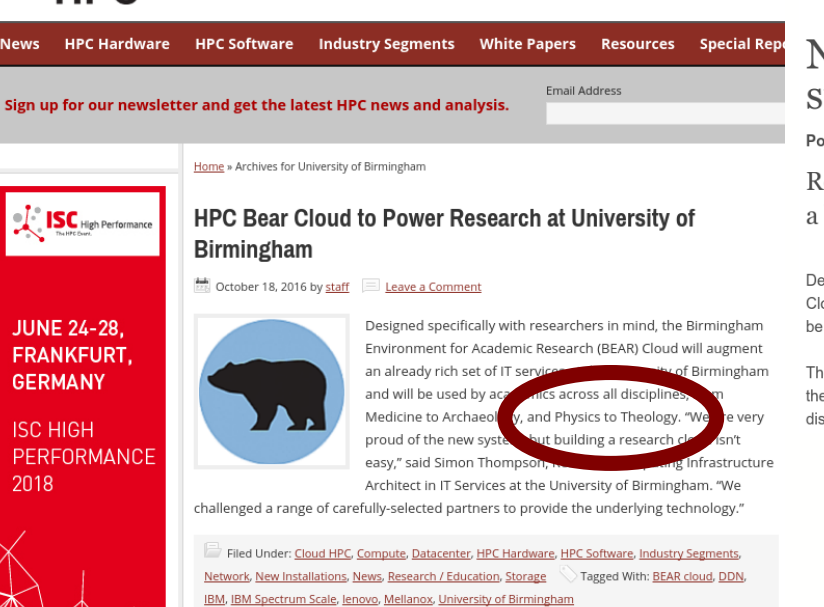

#### "Non-traditional use of HPC"

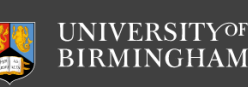

Teaching excellence Alumni Work here Events Visit Study Research International Business News

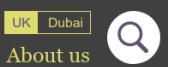

Home > News and events > News > New high-performance computing system launched to support research at University

#### New high-performance computing system launched to<br>support research at University of Birmingham Posted on 17 Oct 2016

Research at the University of Birmingham is set to be given a boost this week with the launch of a high-performance, bespoke computing system known as BEAR Cloud.

Designed specifically with researchers in mind, the Birmingham Environment for  $(BEAR)$ Cloud is far more powerful than any individual computer and can perform I ns of calculations a se will be used by academics across all disciplines, from Medicine to Archaeoloc and Physics to Theology

The system, developed by the IT Services department at the University of Birming ay been used in the fight against deadly diseases such as Zika and Ebola, and to improve our understanding and treatment of diseases such as Cancer.

> TABOR NETWORK:

in the World and the People Who Run Th

 $\bullet$  Home

Sectors

 $\bullet$  Exascale

Specials

 $\bullet$  Events

**O** About

**O** Job Bank

**O** Technologies

#### New HPC System Launched to Support Research at University of Birmingham October 18, 2016

ce 1987 - Covering the Fastest Computer Oct. 18 - Research at the University of Birmingham is set to be given a boost this week with the launch of a high-performance, bespoke computing system known as BEAR Cloud.

Designed specifically with researchers in mind, the Birmingham Environment for Academic Research (BEAR) Cloud will augment an a services at the University of Birmingham and will be ed by academics across all disciplines, from Medicine to Archaeolog and Physics to Theology.

```
BEAR Cloud retains the power of traditional High Per
                          (HPC) while benefitting from the latest virtualisation technology built on
Resource Library
                          OpenStack. OpenStack technology is used to deliver more flexibility and ease
                          of access than is found in traditional HPC batch processing environments.
                          This private cloud facility will provide an environment in which it is easy to
                          deploy and reconfigure instances on demand to meet the computationally
                          intensive needs of research groups. Demands will be highly variable but will
                          include HPC clusters, dedicated workflows such as Galaxy for genomics, and
                          Matlab processing farms.
```
### An Analysis of the Coherence-Based Genealogical Method using Phylogenetics

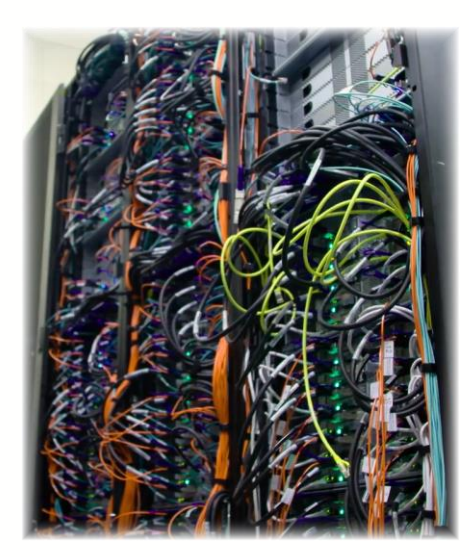

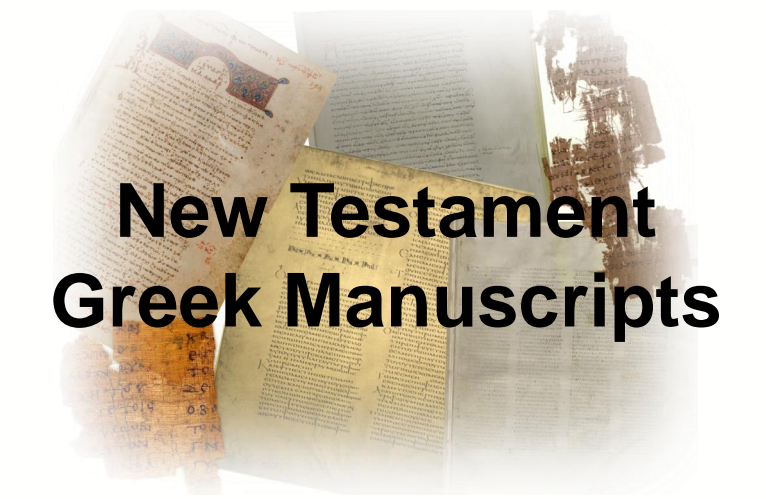

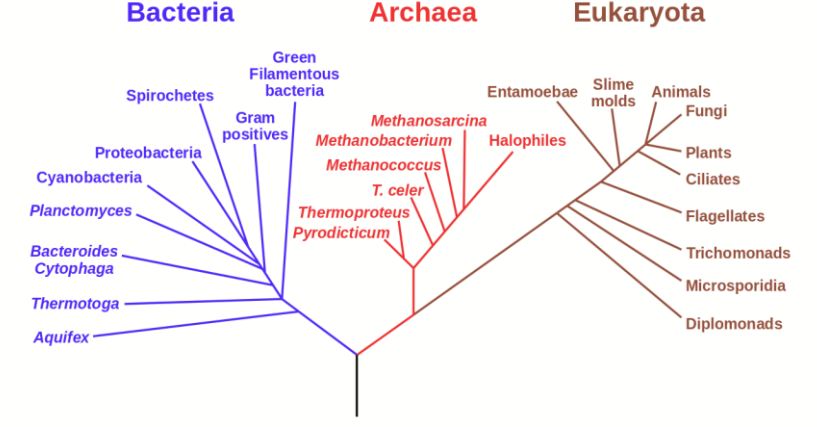

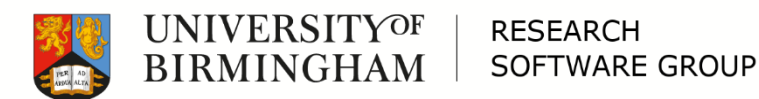

# The Coherence-Based Genealogical Method (CBGM) (What's it for?)

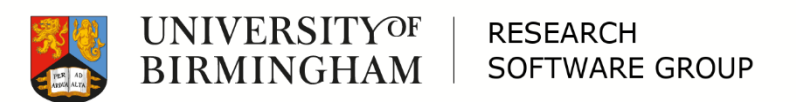

## The search for the original text of the Bible (Traditional method)

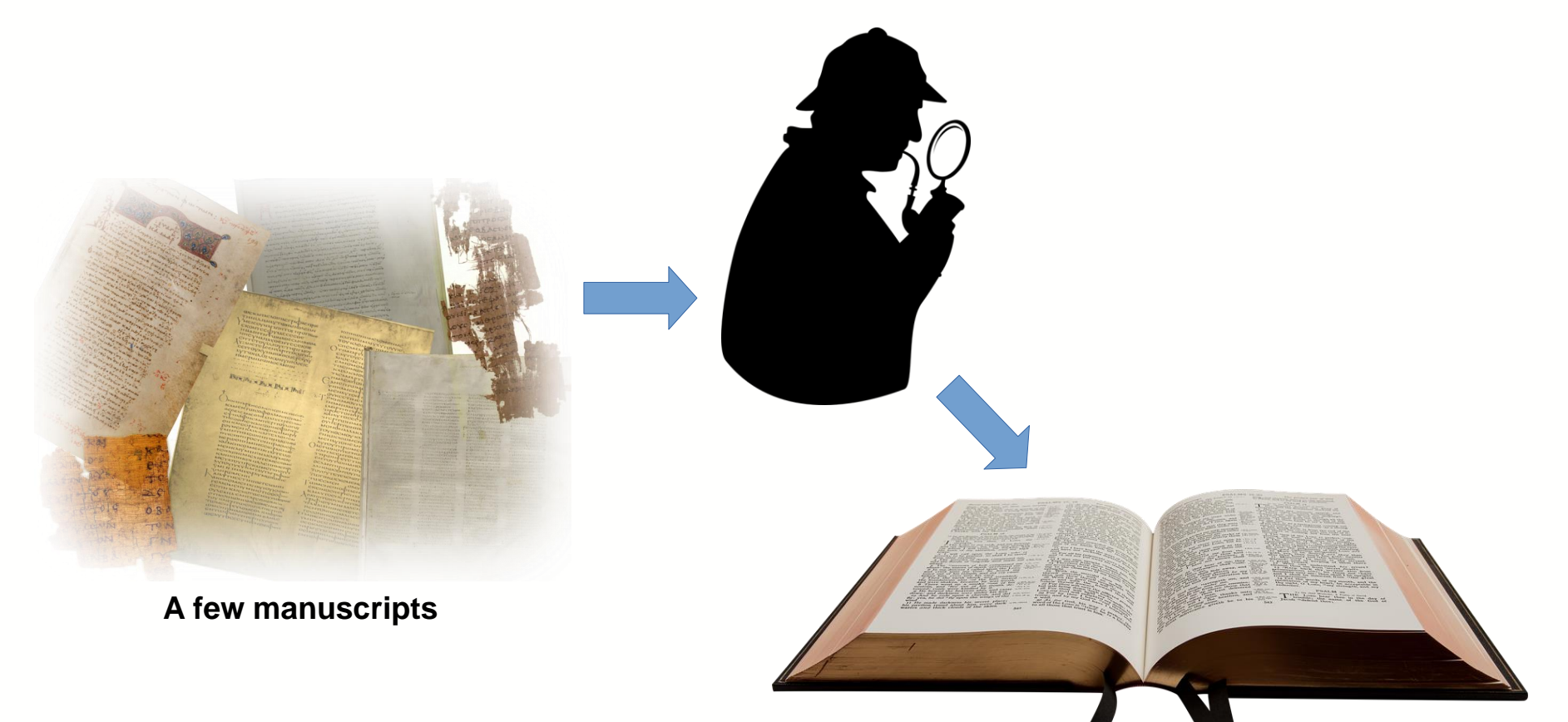

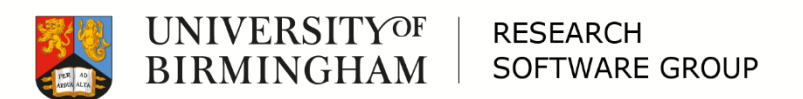

# The search for the original text of the Bible (20<sup>th</sup> Century Problem)

**?**

**Over 1,500 known manuscripts of John's Gospel alone Over 6,500 places of variation in John's Gospel alone**

**Far too man** 

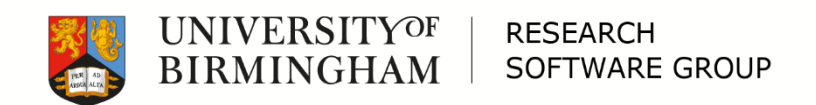

#### $-1$  Text of John 6+1

Expand menu

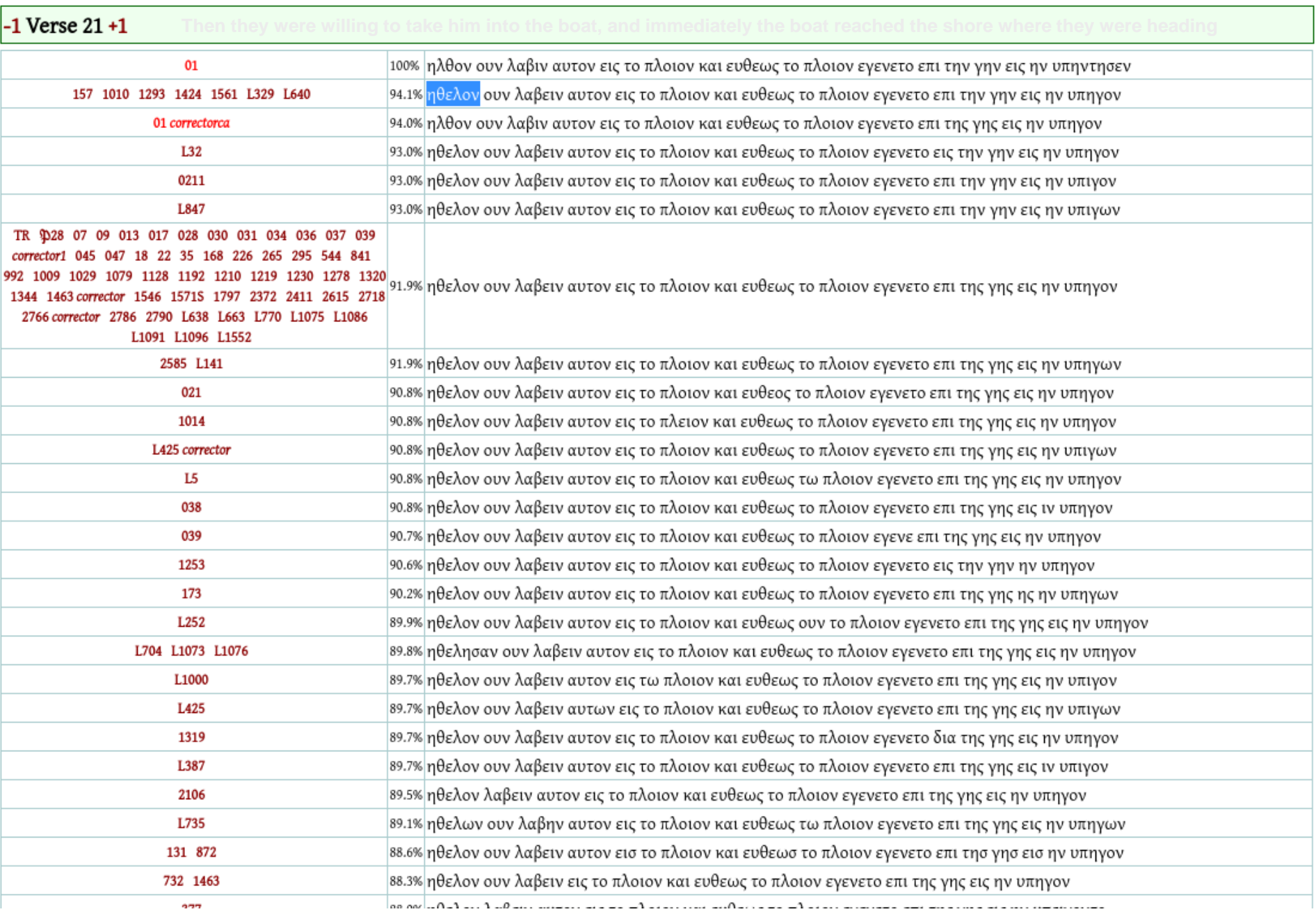

## The search for the original text of the Bible (21st Century Method)

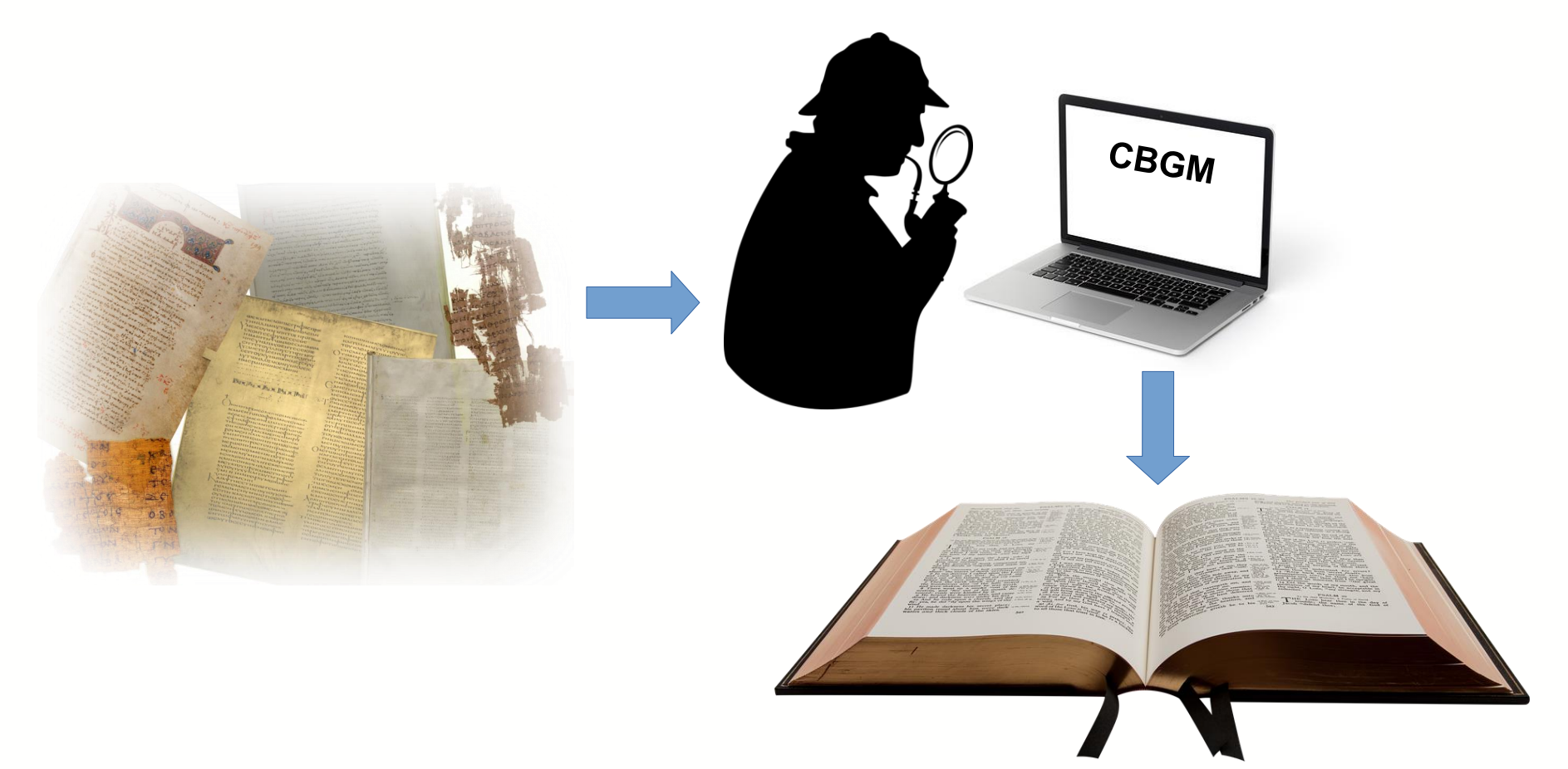

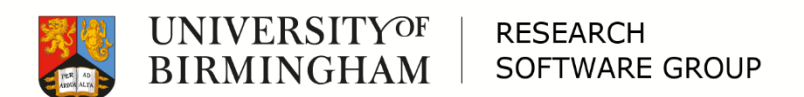

# The search for the original text of the Bible (21st Century Method)

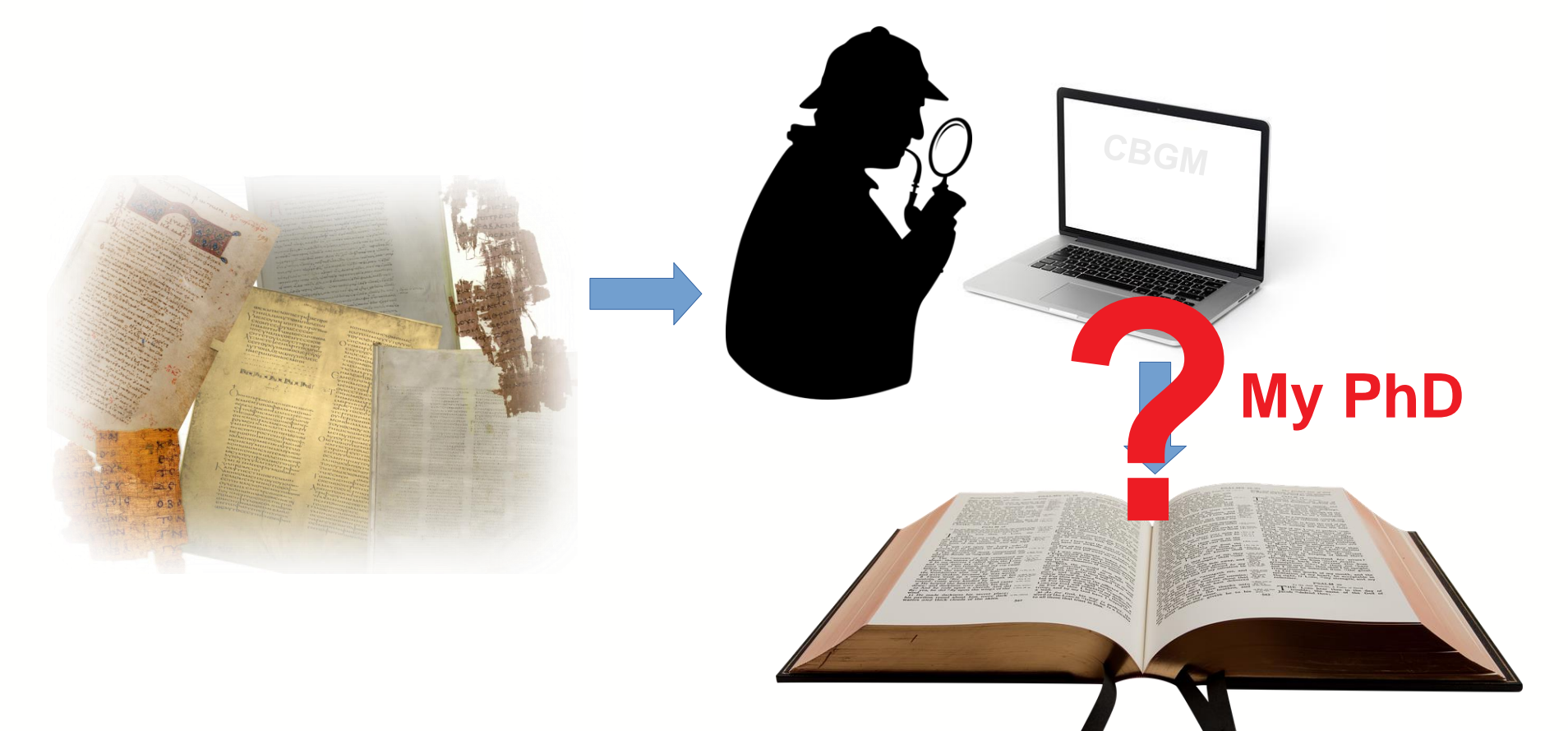

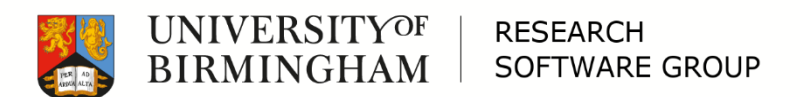

### CBGM Process

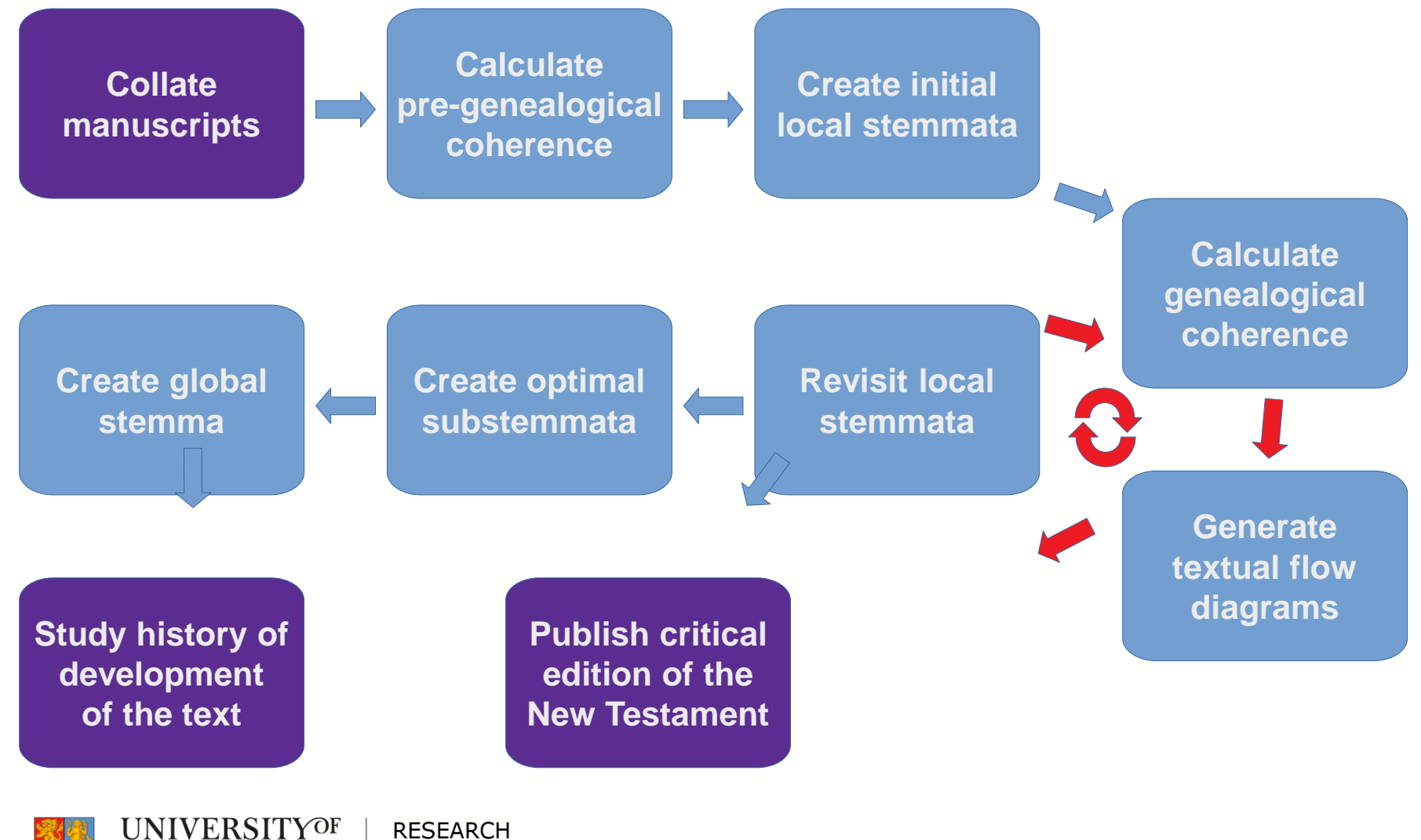

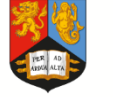

**BIRMINGHAM** 

**RESEARCH SOFTWARE GROUP** 

## **Implementing the CBGM**

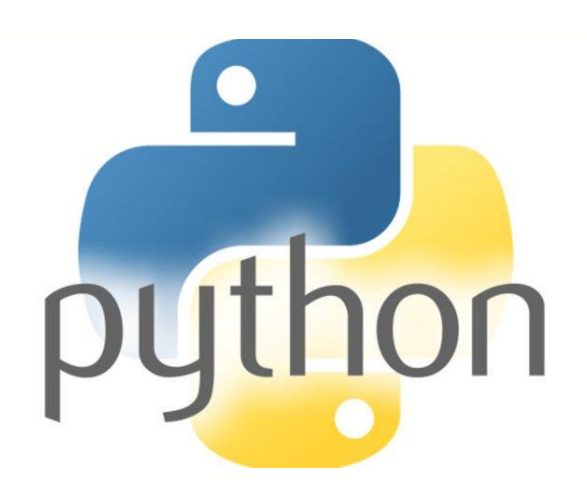

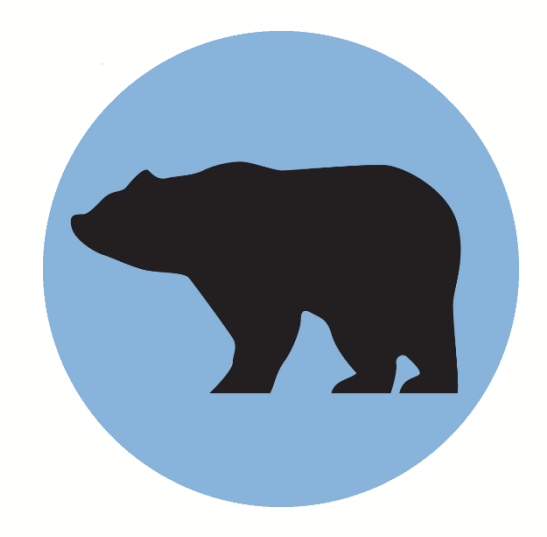

**1** O mpi4py.readthedocs.io/en/stable/overview.html C

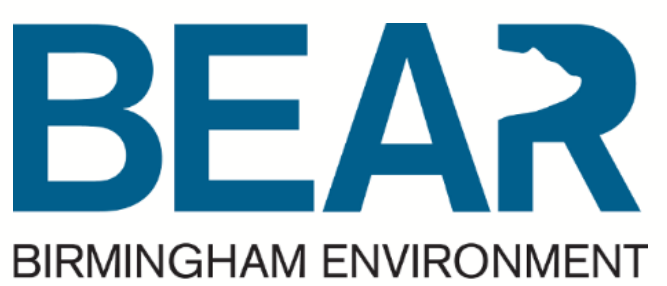

### **FOR ACADEMIC RESEARCH**

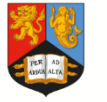

#### **UNIVERSITYOF RESEARCH BIRMINGHAM SOFTWARE GROUP**

#### « MPI for Python Search docs Introduction

#### □ Overview

Communicating Python Objects and Array Data

Communicators

⊕ Point-to-Point Communications

Collective Communications

Dynamic Process Management

One-Sided Communications

Docs » Overview

#### **Overview**

MPI for Python provides an object standard MPI-2 C++ bindings. The semantics of standard MPI-2 bindir bindings should be able to use this

#### **Communicating Pyth**

The Python standard library suppor on disk storage, but pickling and ma

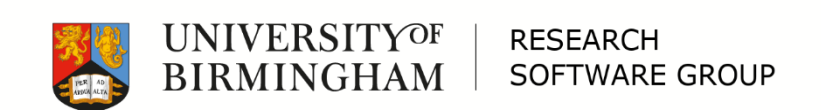

382 (b)

#### John 1:8/16: μαρτυρηση VS. μαρτυρησει

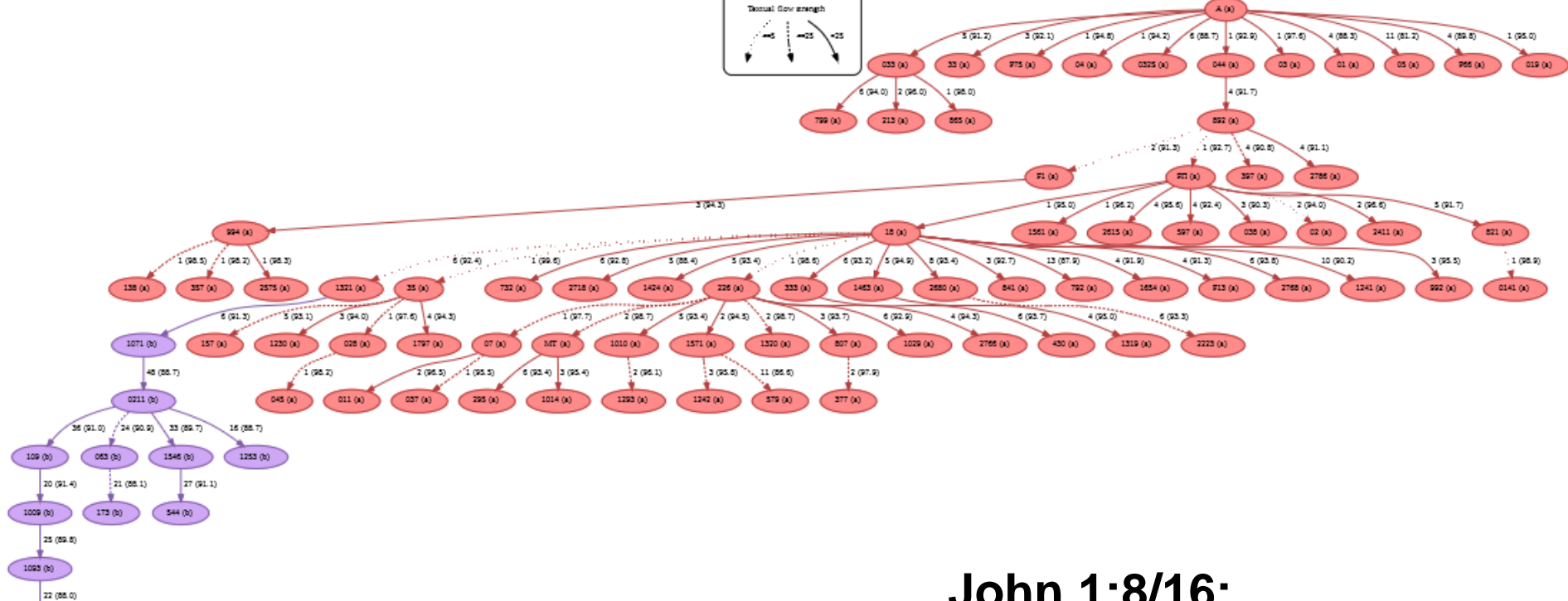

# **Textual flow diagram**

### Global stemma

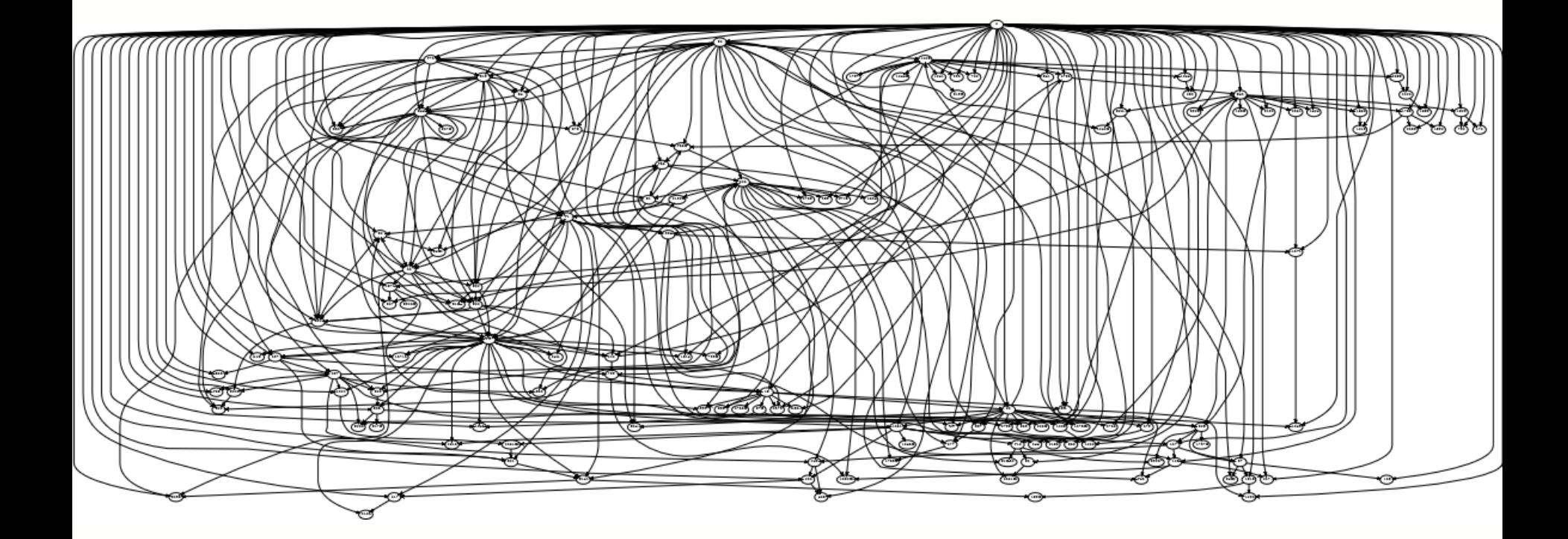

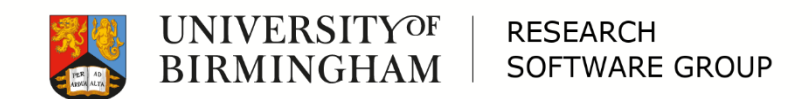

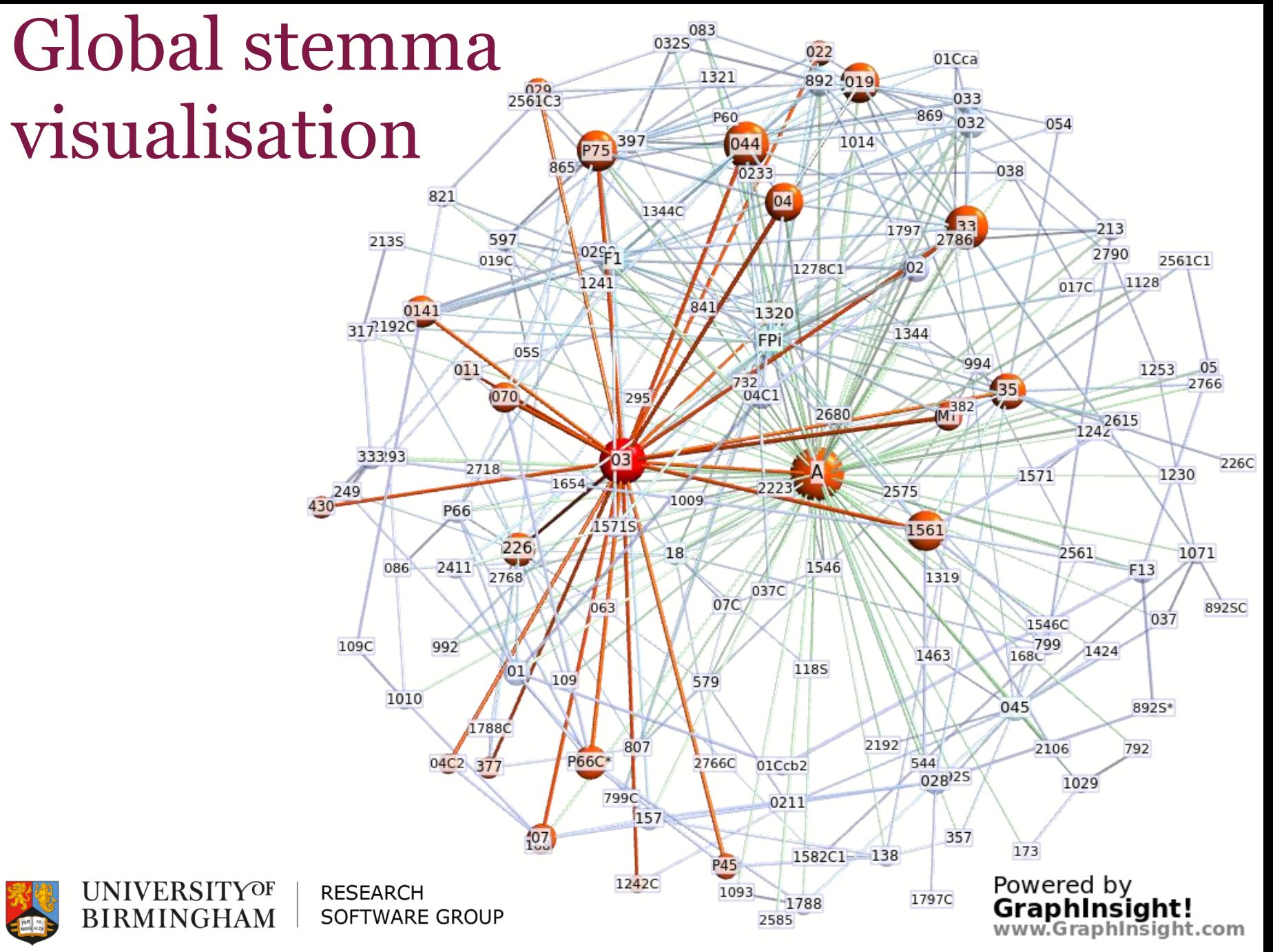

# Phylogenetics for the Bible (In three slides)

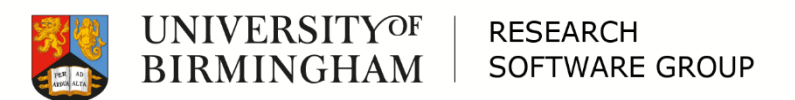

### Phylogenetics for the Bible

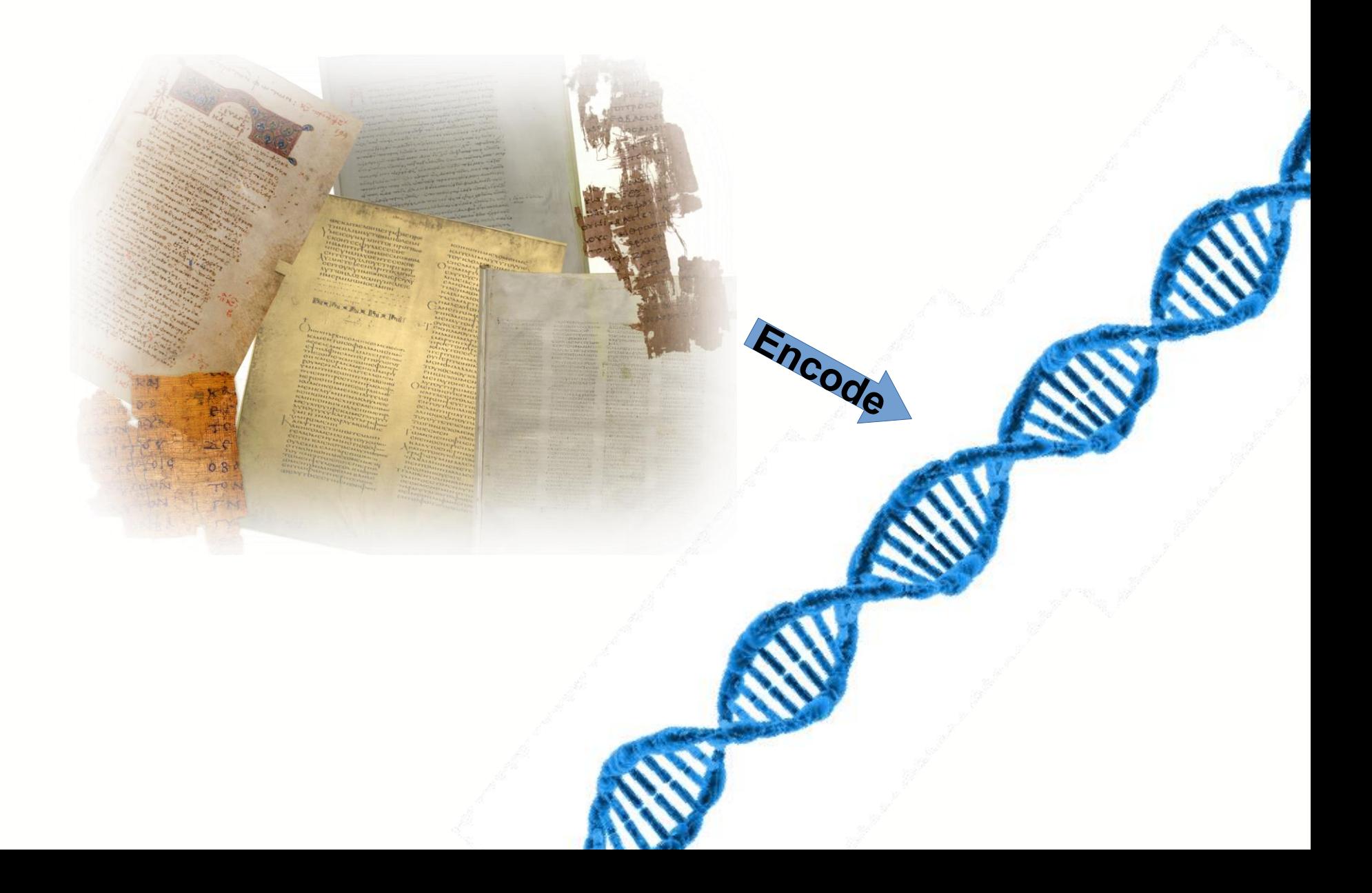

John 18, MrBayes **Nodes = manuscripts** 

# Family 13 - Phylogenetics

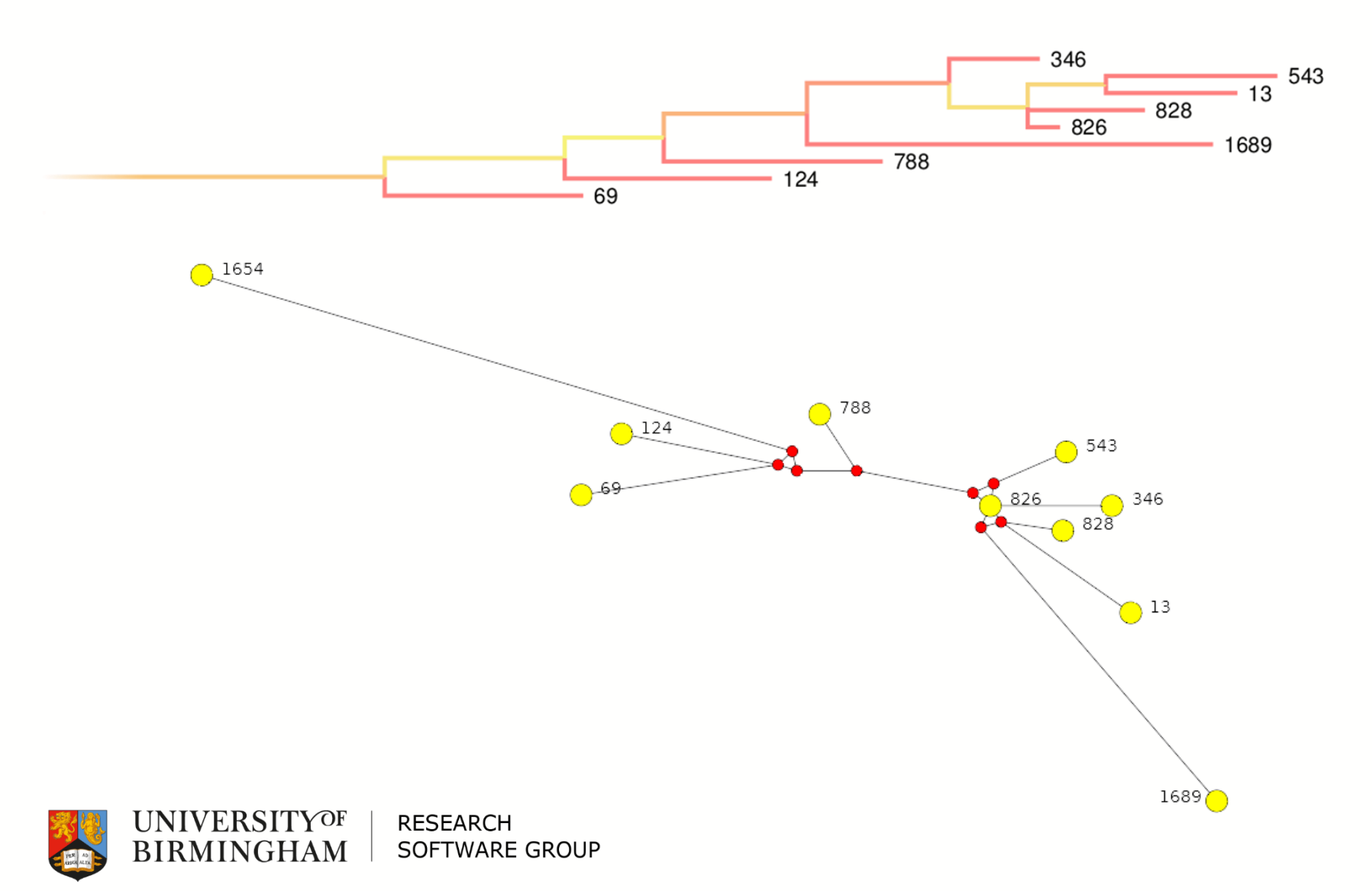

# PhD Conclusions?

- □ Phylogenetics works very well with this kind of data
- □ Phylogenetic and CBGM experiments effectively agree – and agree with traditional scholarship
- $\square$  => Both methods basically sound
- □ Lots of recommendations for small improvements to the CBGM

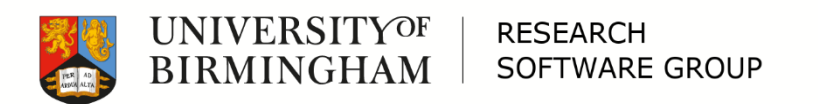
# Manuscripts and Phylogenetics

### Questions?

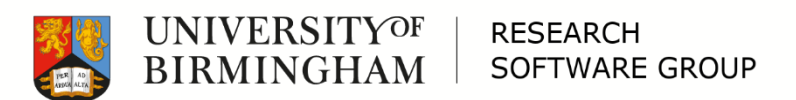

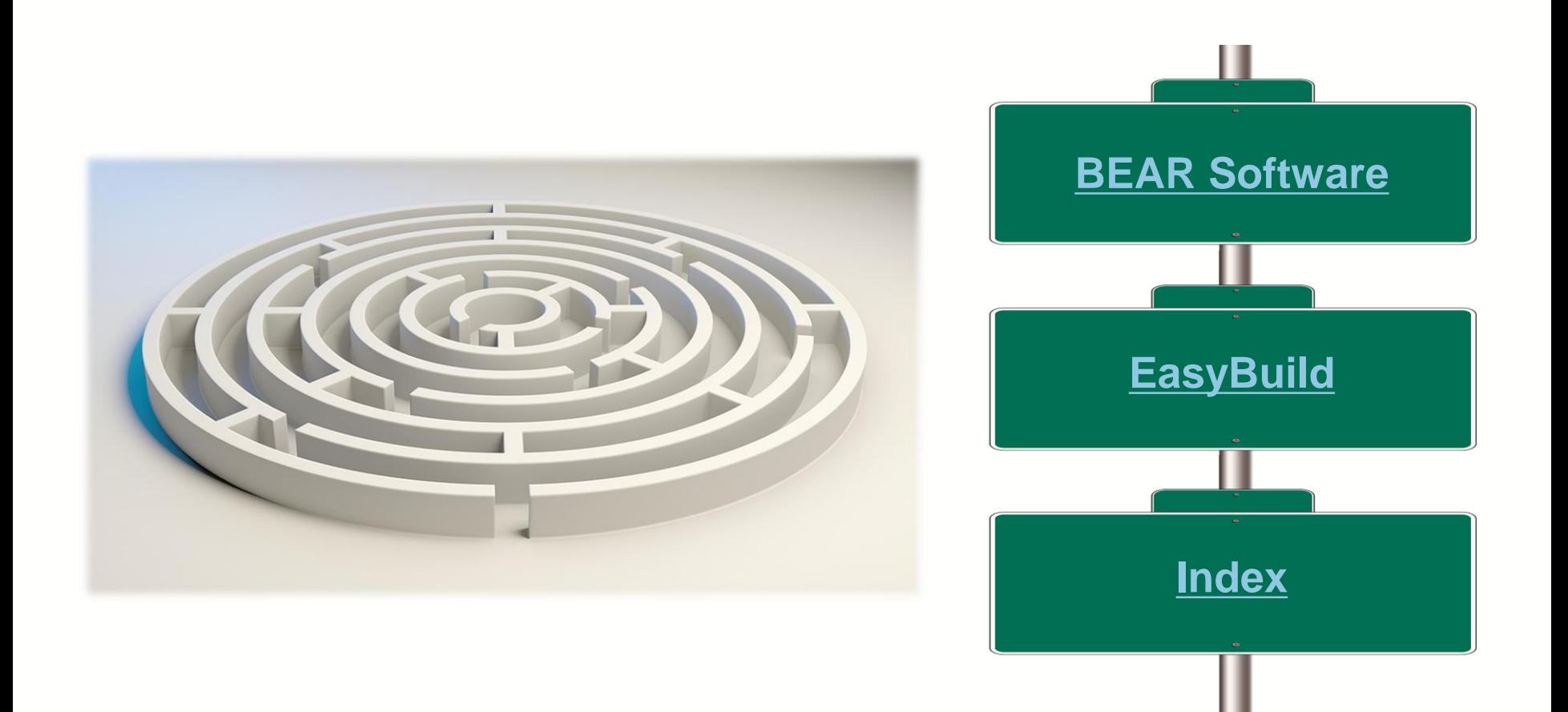

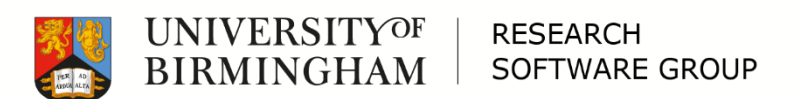

## <span id="page-38-0"></span>BEAR Software

**UNIVERSITYOF** 

**BIRMINGHAM** 

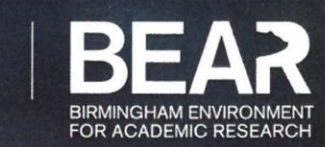

<sup>ect</sup> to mirror eration **Error\_mod.use\_x**<br>Leror\_mod.use\_x "MIRROR **Mirror** mod.use x **urror\_mod.use\_y = False**<br>Operation == False<br>Peration == "Myane" **Operation**<br>**Peration** MIRROR Y'Let Concern MIRROR<br>**Prop\_mod.use IFFOR ROO.USE X**  $\frac{mod \cdot use_x}{irror\mod use_y} = \frac{False}{True}$ **Pror\_mod.use\_y** = True<br>**Pror\_mod.use\_z** = False<br>**PPeration** == " **Operation** ==  $MRROR_Z$ <br>**Pror mod.use Pror\_mod.use\_x** = False  $1000 \cdot 1000 \cdot x = False$  $1$ Pror\_mod.use\_z =  $T_{\text{true}}$ 

OPERATOR CLASSES

mirror\_x

#### selection at the end -add **BEAR SOFTWARE** ob.select=1 ler ob. select-1 **Intext.scene.objects.active**<br>I Solocted" + str(modifier) 'BETTER SOFTWARE, BETTER RESEARCH'\*

**Types.** Operator): es.*Operator*):<br>mirror\_to\_the\_selectral bear-software@contacts.bham.ac.uk | @uob rescomp

www.birmingham.ac.uk/bear-software

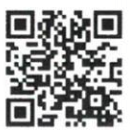

\*Software Sustainability Institute www.software.ac.uk

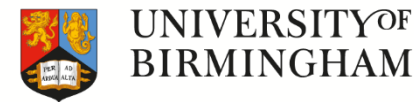

**RESEARCH SOFTWARE GROUP** 

# BEAR Software – GOALS

- $\Box$  Enable the University of Birmingham's research community to get the best from their research software: "Better software, better research"
- □ Provide specialist software engineering advice and support to researchers and RSEs
- $\Box$  Help to enhance the University's reputation for high quality research
- $\Box$  Help researchers get the most from BEAR Services, maximising the return on the University's investment in BEAR.

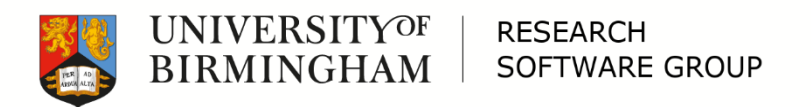

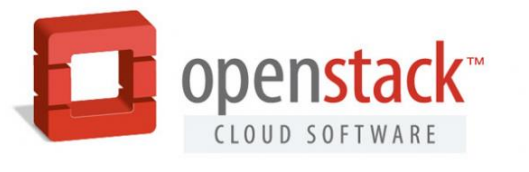

### □ Examples:

Advice

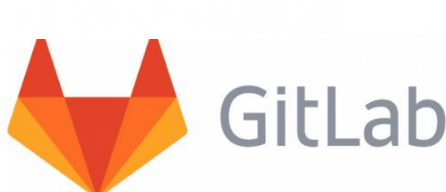

- How best to use HPC to analyse data from Cyclotron experiments
- Transitioning to using git and GitLab
- Parallel MATLAB use
- How to structure Django applications
- Use of HPC VM for health sciences

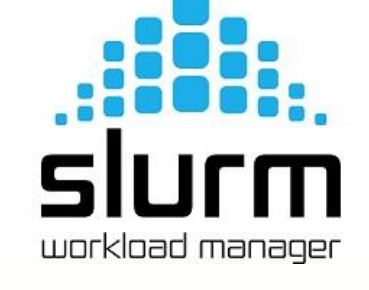

**MATLAB** 

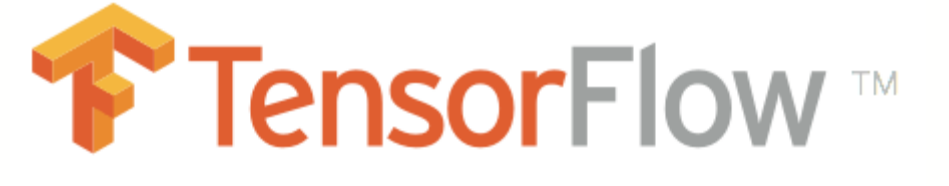

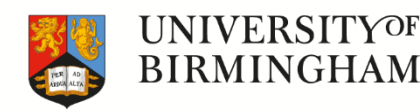

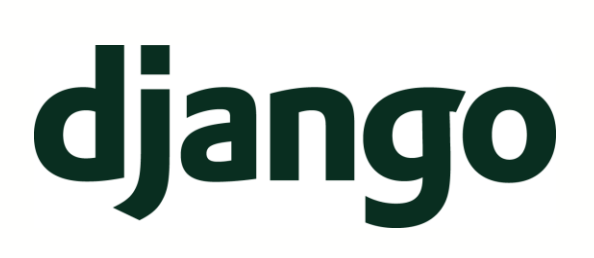

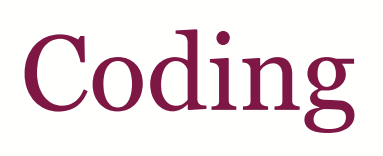

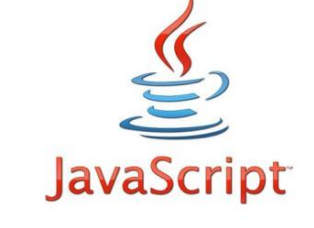

□ Up to 10 days of free coding. Examples:

- Replace outdated web application
- Migrate MPI library to C++

**RESEARCH** 

**SOFTWARE GROUP** 

netC

UNIVERSITYOF

BIRMINGHAM

- Create an application to track the recycling process of batteries
- Parallelise R script to run on HPC

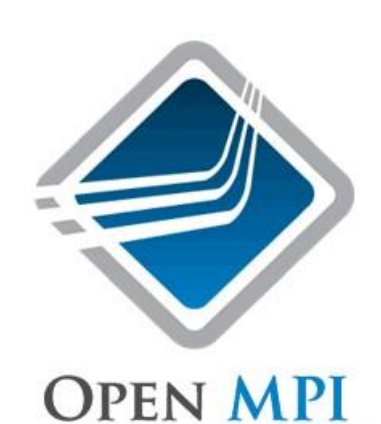

workload manage

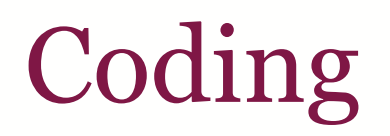

# **10 RSEs Max 20 projects / month » @ 10 days / project**

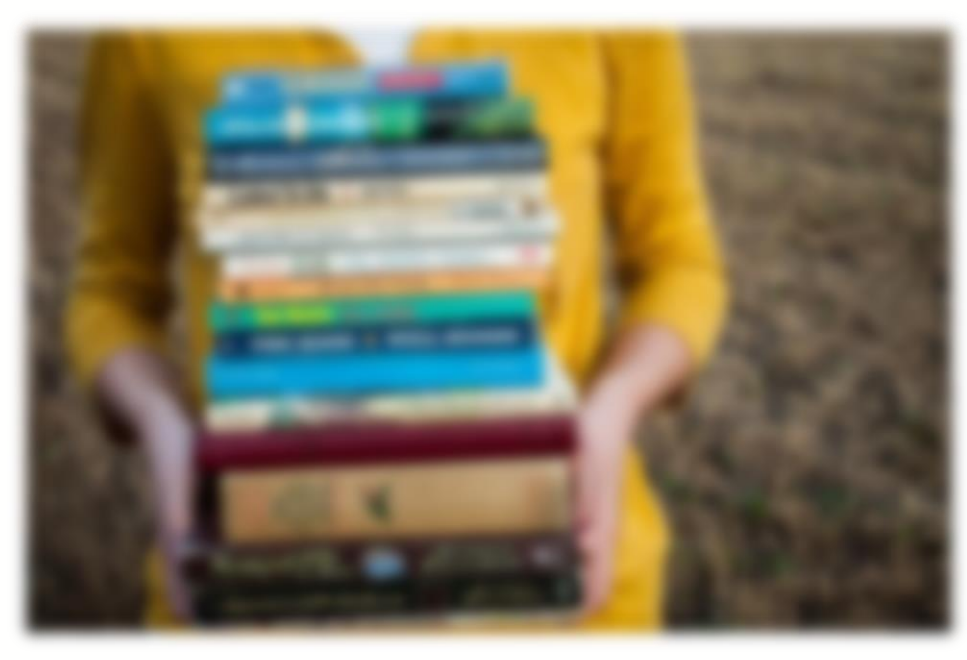

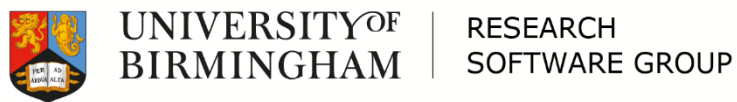

# **Coaching**

*give a man a fish and you feed him for a day; teach a man to fish and you feed him for a lifetime*

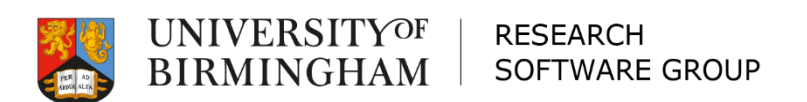

# Coaching

# **10 RSEs Impacting 100 projects / month » @ 1 session / week**

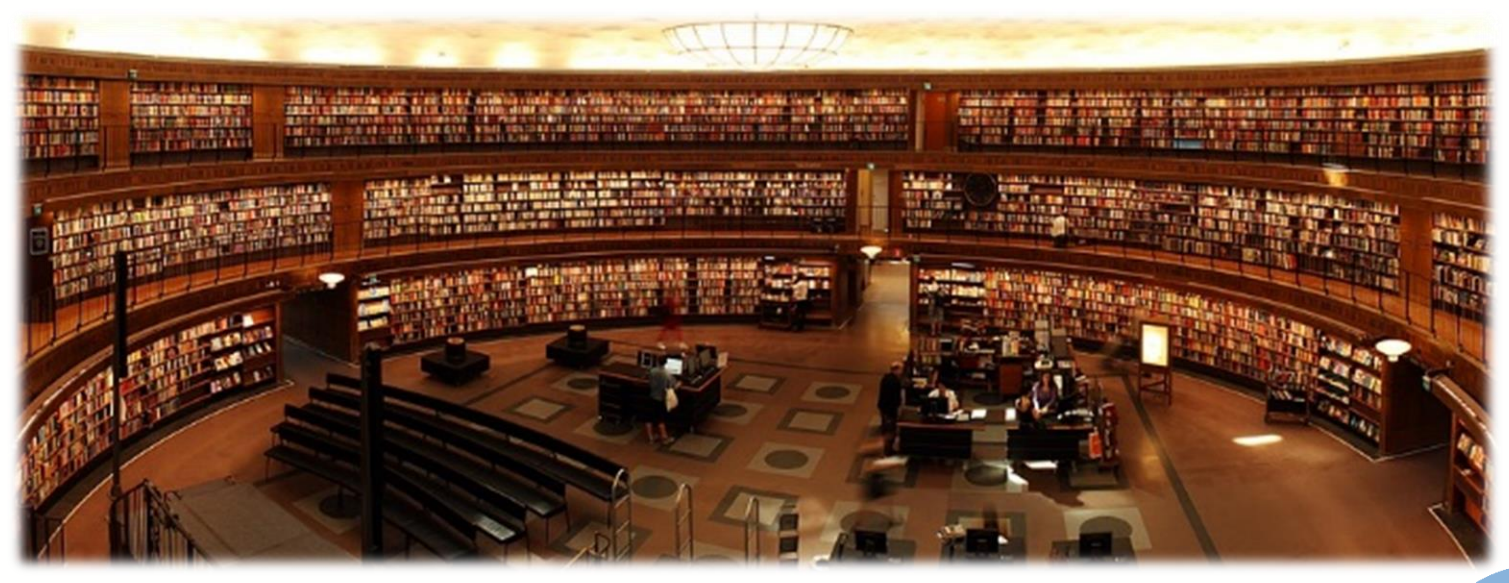

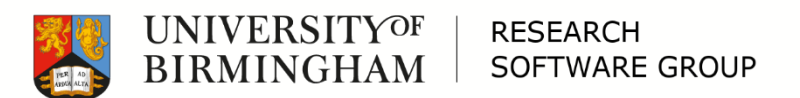

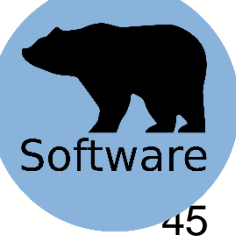

# Coaching django

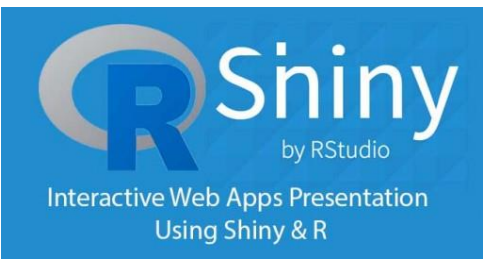

 $\Box$  Up to 20 half-day sessions of free coaching □ Examples:

- Developing a web application
- Coaching a department RSE
- Developing a mobile app
- Geospatial analysis in R
- Experiment with C++ library

# Fortran

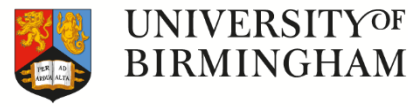

**RESEARCH SOFTWARE GROUP** 

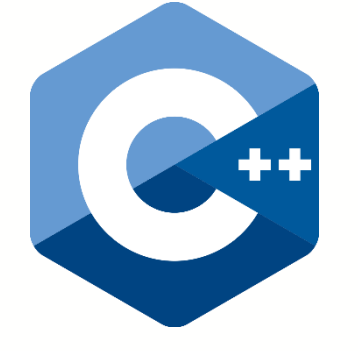

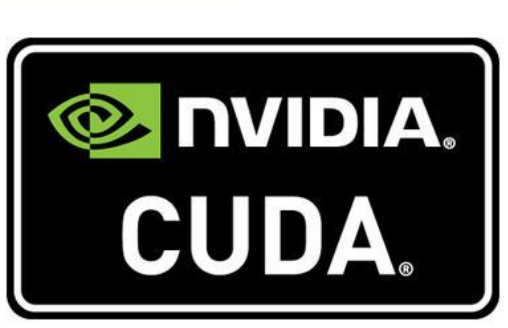

**JavaScript** 

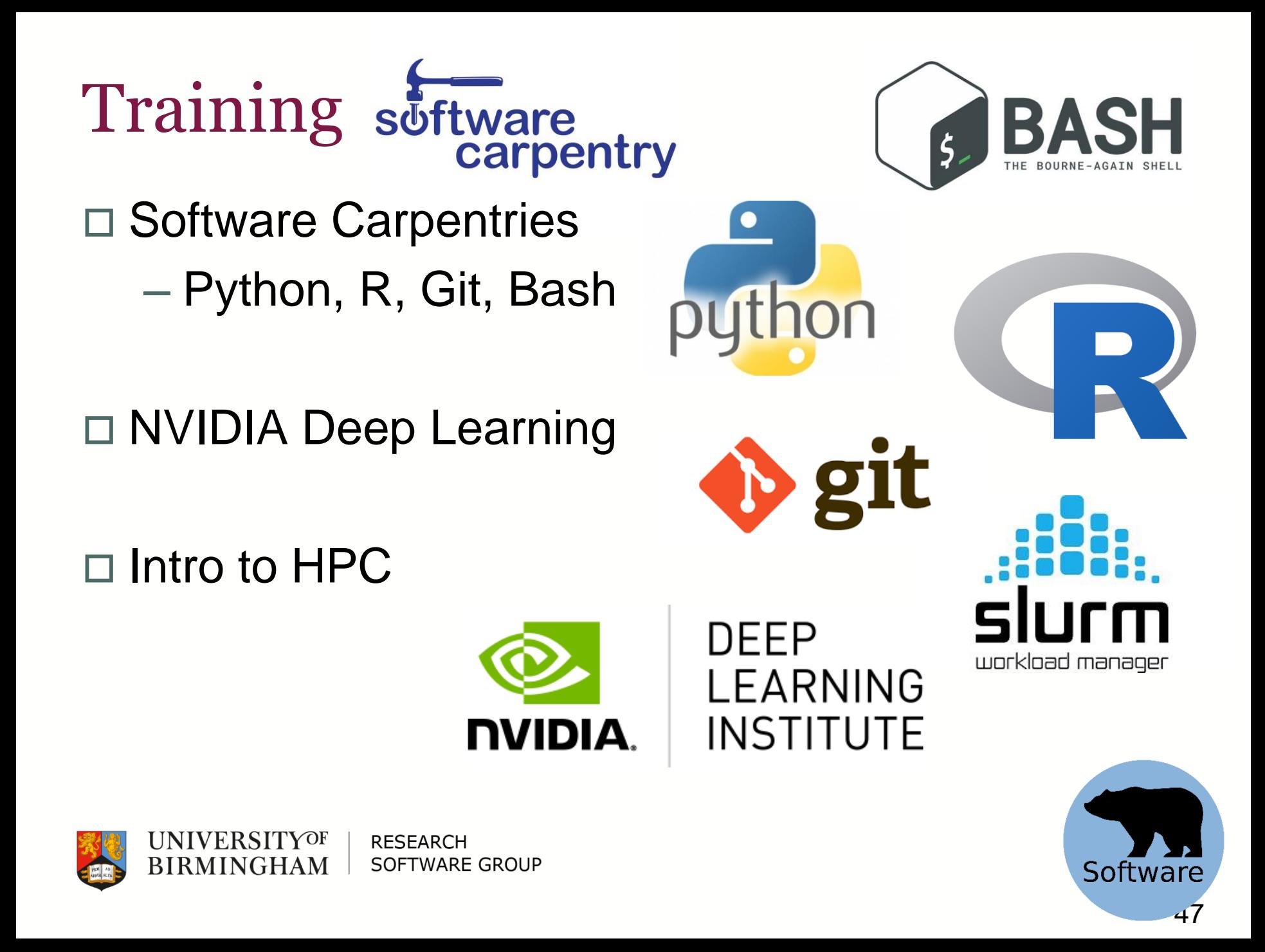

# Annual report

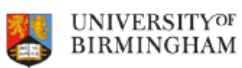

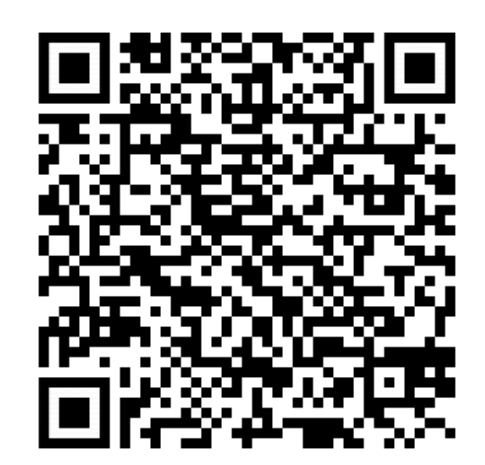

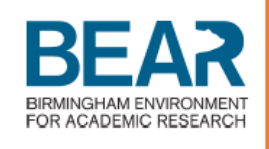

2018

Report

#### **RESEARCH SOFTWARE GROUP**

**BEAR - Advanced Research Computing** 

bear-software@contacts.bham.ac.uk | @uob\_rescomp www.birmingham.ac.uk/bear-software

**[https://intranet.birmingham.ac.uk/it/teams/infrastructure/research/bear/](https://intranet.birmingham.ac.uk/it/teams/infrastructure/research/bear/documents/public/RSG-2018-Report-v4-approved.pdf) documents/public/RSG-2018-Report-v4-approved.pdf**

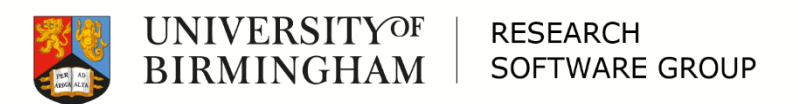

## BEAR Software

#### □ Questions?

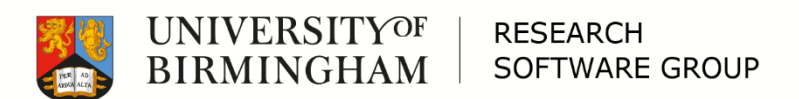

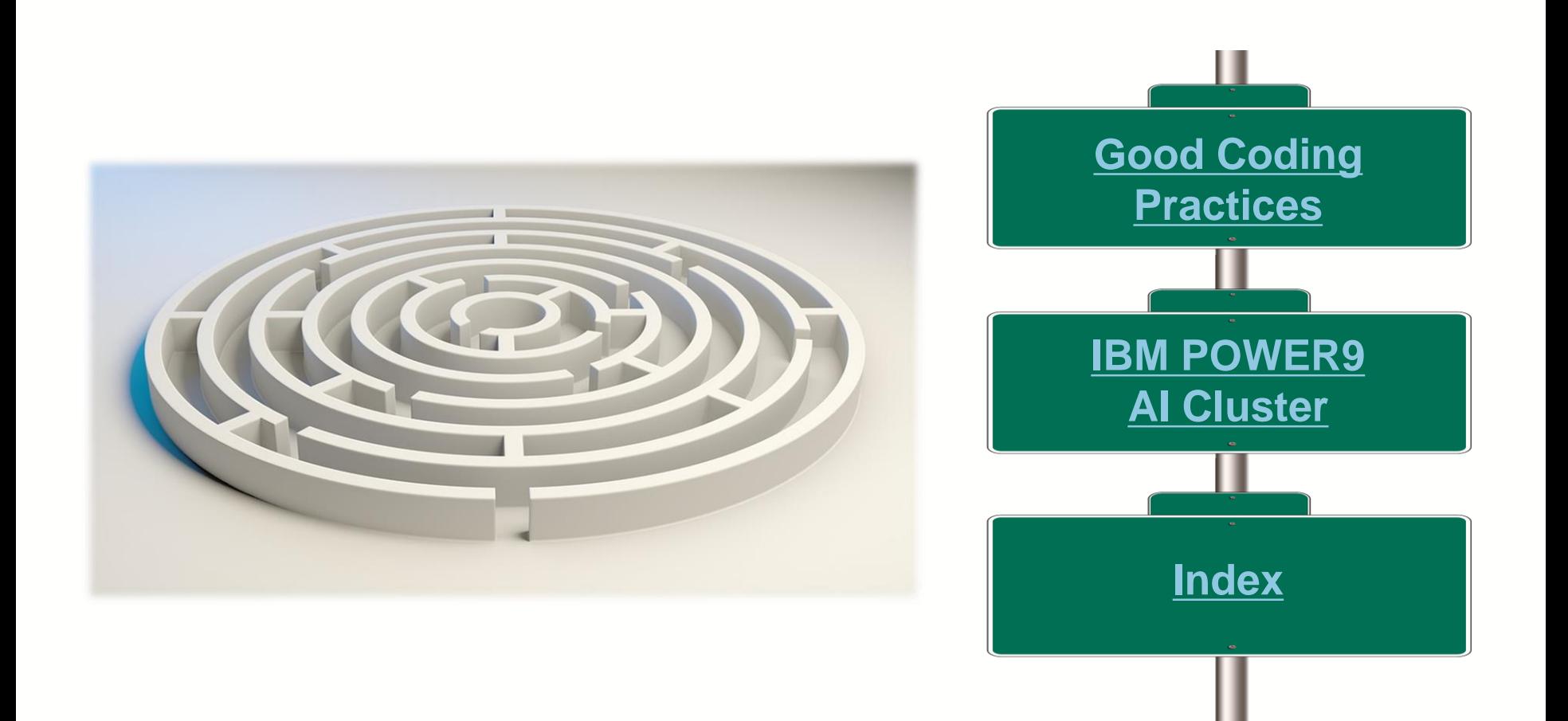

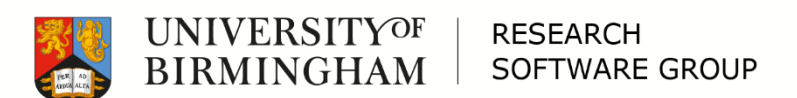

<span id="page-50-0"></span>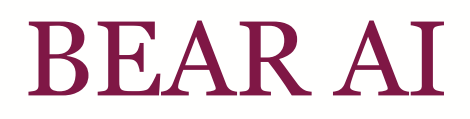

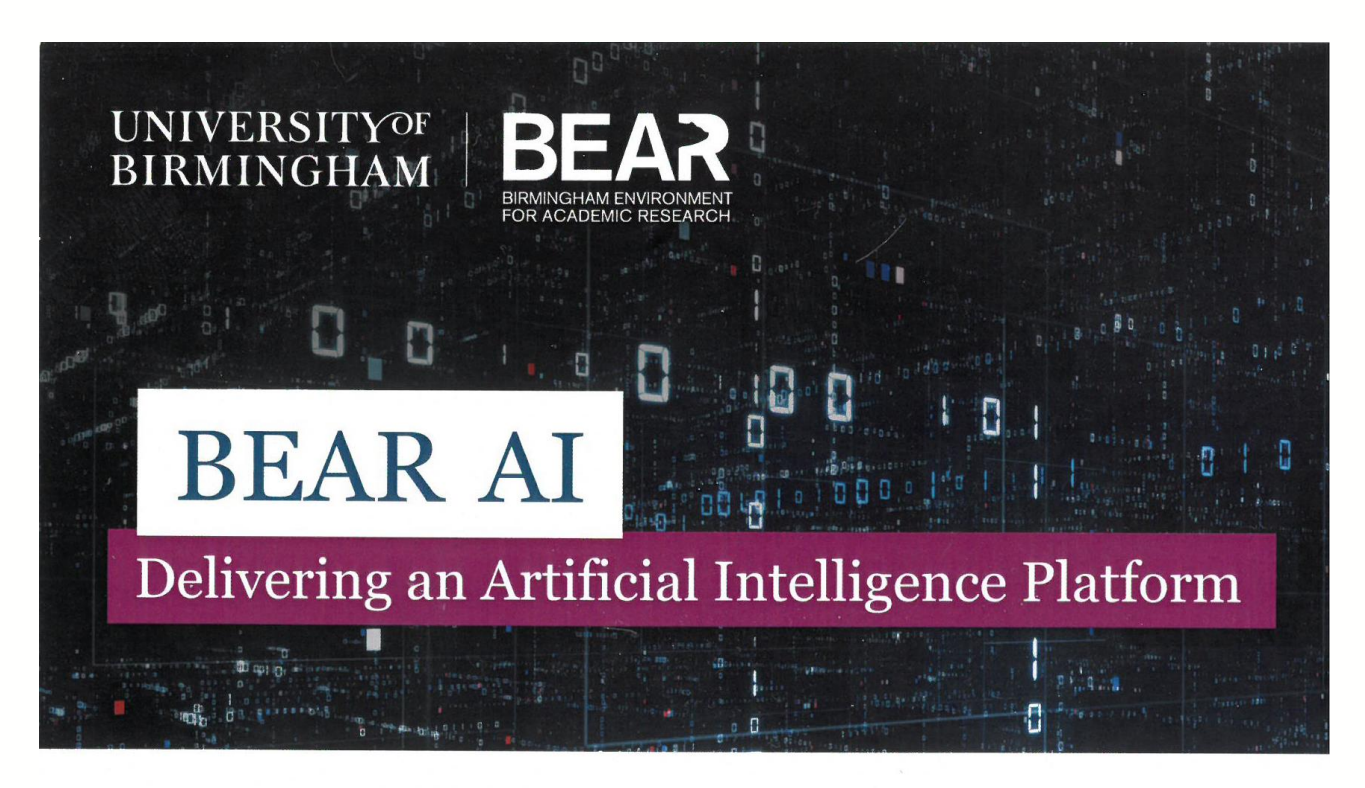

bearinfo@contacts.bham.ac.uk | @uob\_rescomp intranet.birmingham.ac.uk/bear-ai

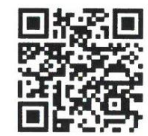

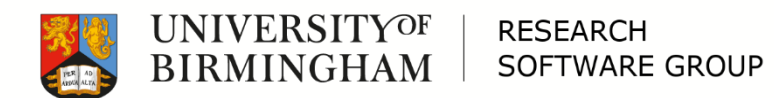

# IBM® POWER9™ AI Cluster

*"Researchers at the University of Birmingham are set to benefit from the largest IBM® POWER9™ Artificial Intelligence (AI) computer cluster in the UK."*

#### Currently 11 nodes, each with:

- □ Dual IBM POWER9 CPUs with 18 cores each, which currently present themselves as 144 cores using simultaneous multithreading (SMT4).
- □ Four NVIDIA Tesla V100 Tensor Core GPUs
- $\Box$  1 TB system memory
- □ High speed NVIDIA NVLink interconnect fully meshed between the GPUs and also into the system memory
- □ 100G InfiniBand interconnect to other nodes and storage systems

#### **<https://intranet.birmingham.ac.uk/bear-ai>**

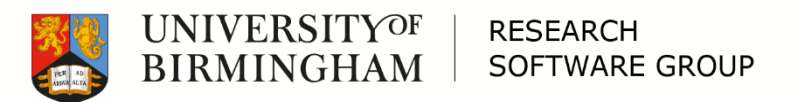

# GPU-accelerated Software

*C* PyTorch

Installed version: 1.0.1 *An open source deep learning platform from Facebook.*

# ↑ TensorFlow

Installed version: 1.10.1 *Python-based open source machine learning framework from Google.*

#### **Amber**

Installed version: 18 *A suite of biomolecular simulation programs with GPU acceleration*

## **GROMACS EXECUTED**

Installed version: 2018.4 *HPC molecular dynamics package with GPU acceleration.*

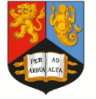

## HPC Software

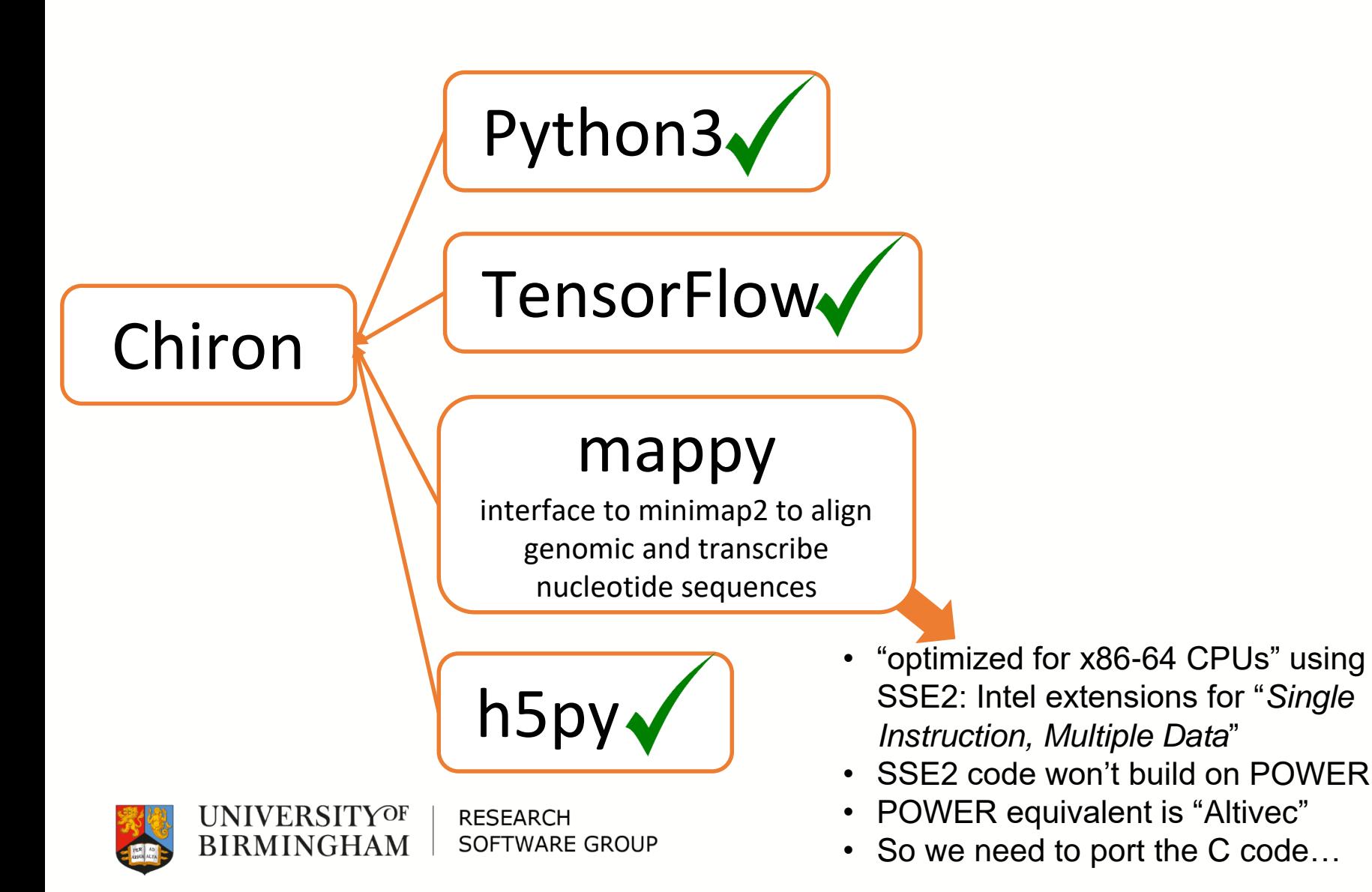

# Porting SSE to Altivec

- □ <https://github.com/IvantheDugtrio/veclib> implements a subset of the SSE2 -> Altivec conversion
- <https://github.com/IvantheDugtrio/veclib/pull/6> is our PR which has been merged upstream, including our implementation of a missing function and some fixes for others
- □ Problem: there is no direct Altivec equivalent for SSE2's  $mm$  cvtsi32  $si128$  function – so we had to write one.
- $\Box$  Now we have installed veclib on our POWER9 boxes using EasyBuild – for whenever we need it.

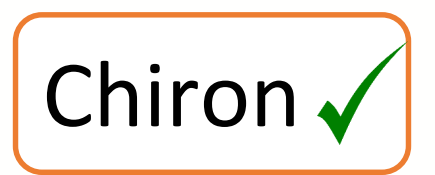

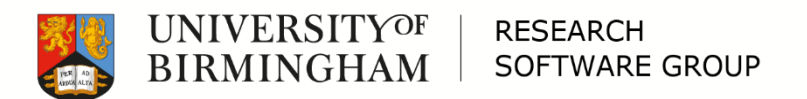

## **POWER ATUSER GROUP**

For users of AI and GPU-acceleration on POWER systems

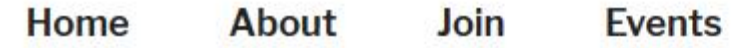

#### **MAY 7, 2019 BY ANDREW EDMONDSON**

#### Second Power Al User Group Meeting

The second Power AI UG meeting will take place on Monday 8th July in Birmingham from 10am to 4pm. Register here.

[https://www.poweraiug.org](https://www.poweraiug.org/)

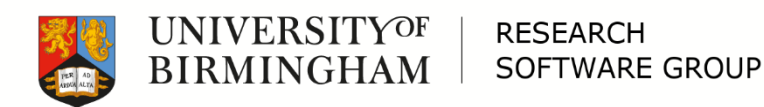

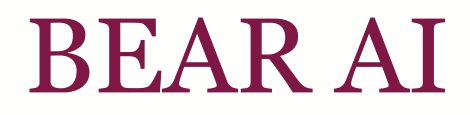

#### □ Questions?

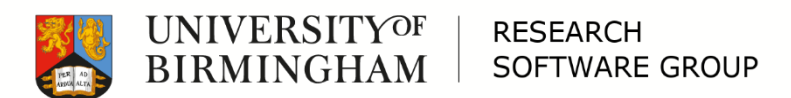

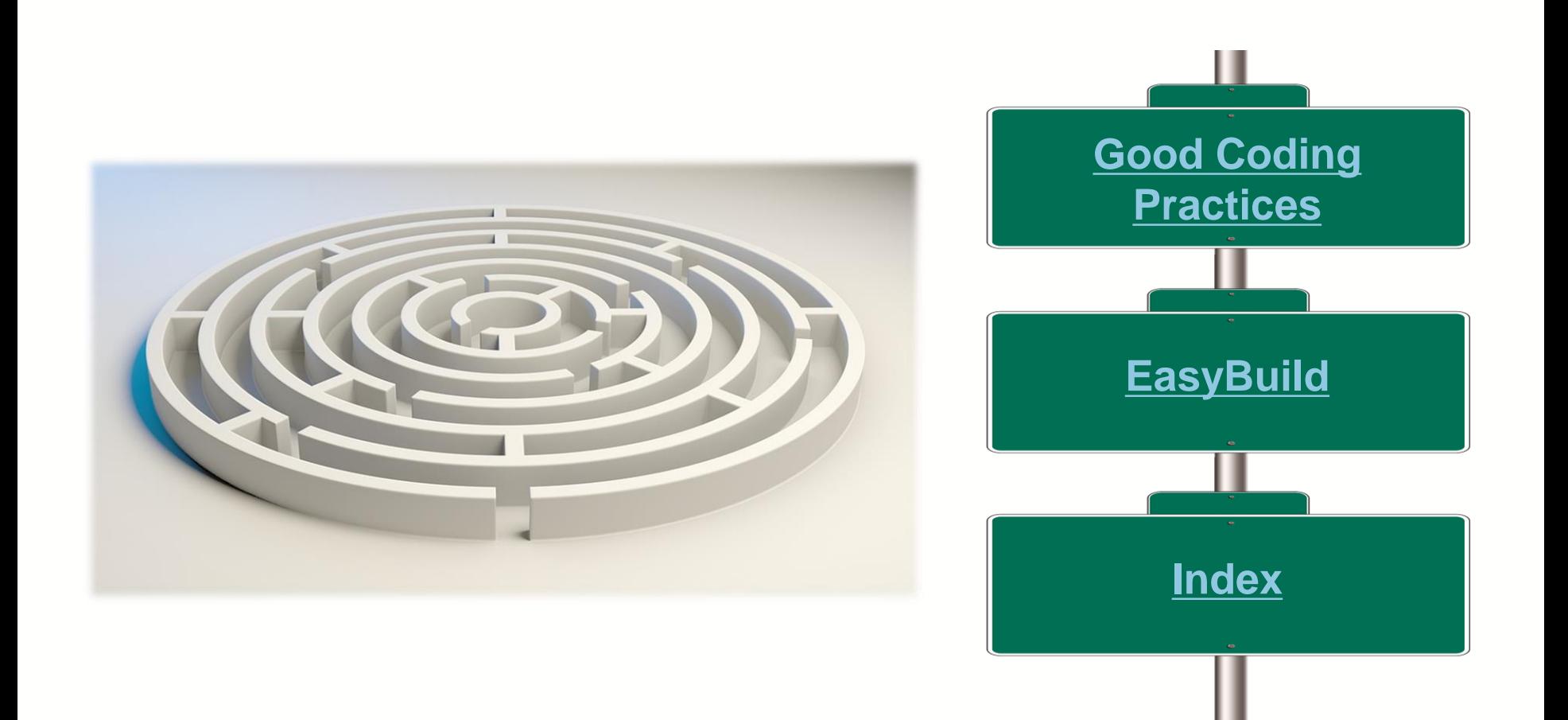

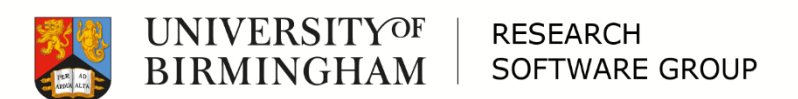

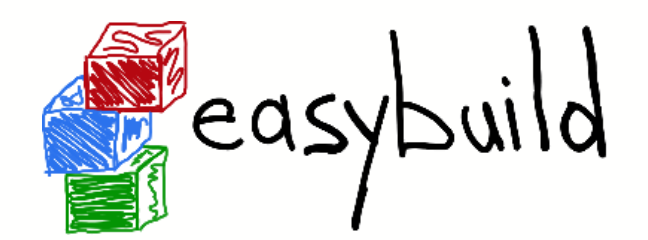

### <span id="page-58-0"></span>*"EasyBuild is a software build and installation framework that allows you to manage (scientific) software on High Performance Computing (HPC) systems in an efficient way."*

<https://easybuilders.github.io/easybuild/>

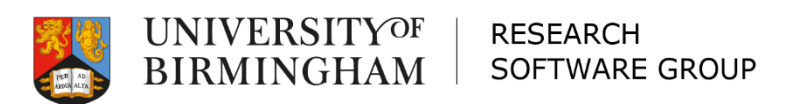

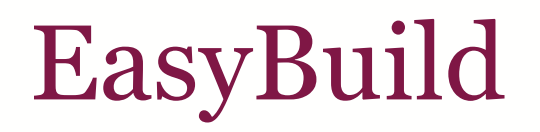

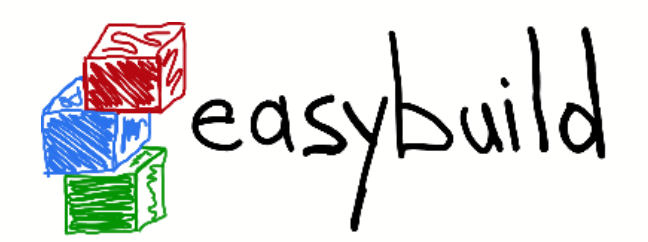

- $\Box$  EasyBuild allows us to easily and reproducibly build software for various different platforms in BlueBEAR and BEAR Cloud.
- □ We have:
	- EL7 sandybridge, haswell, broadwell, skylake
	- Ubuntu 16.04 haswell
	- EL7 POWER9
	- And Cascade Lake has just arrived on site…

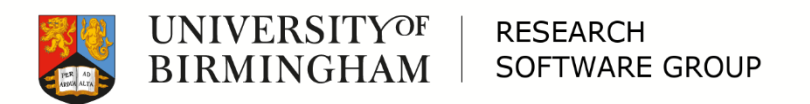

# EasyBuild

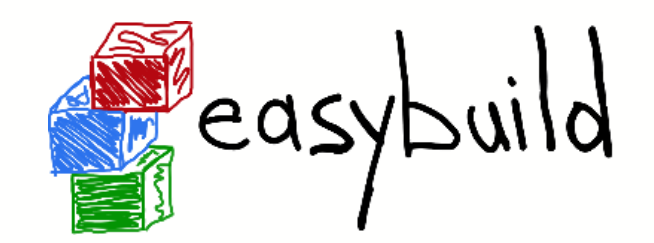

□ Wasn't so "Easy" with POWER9

- EasyBuild expects Intel
- Lots of software doesn't build out of the box via EasyBuild on POWER9
- □ But... I've worked through various of the problems and am contributing it all upstream.

□ And now it is "Easy"

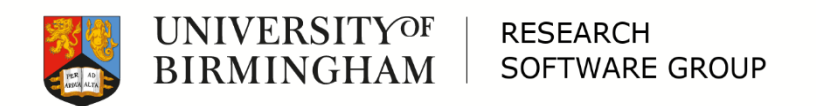

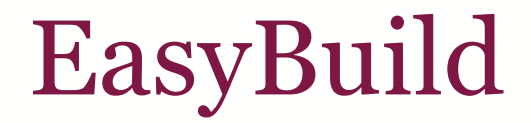

#### □ Questions?

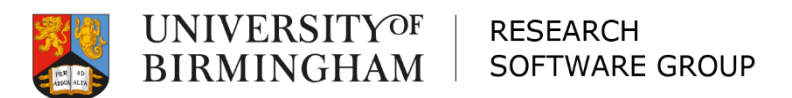

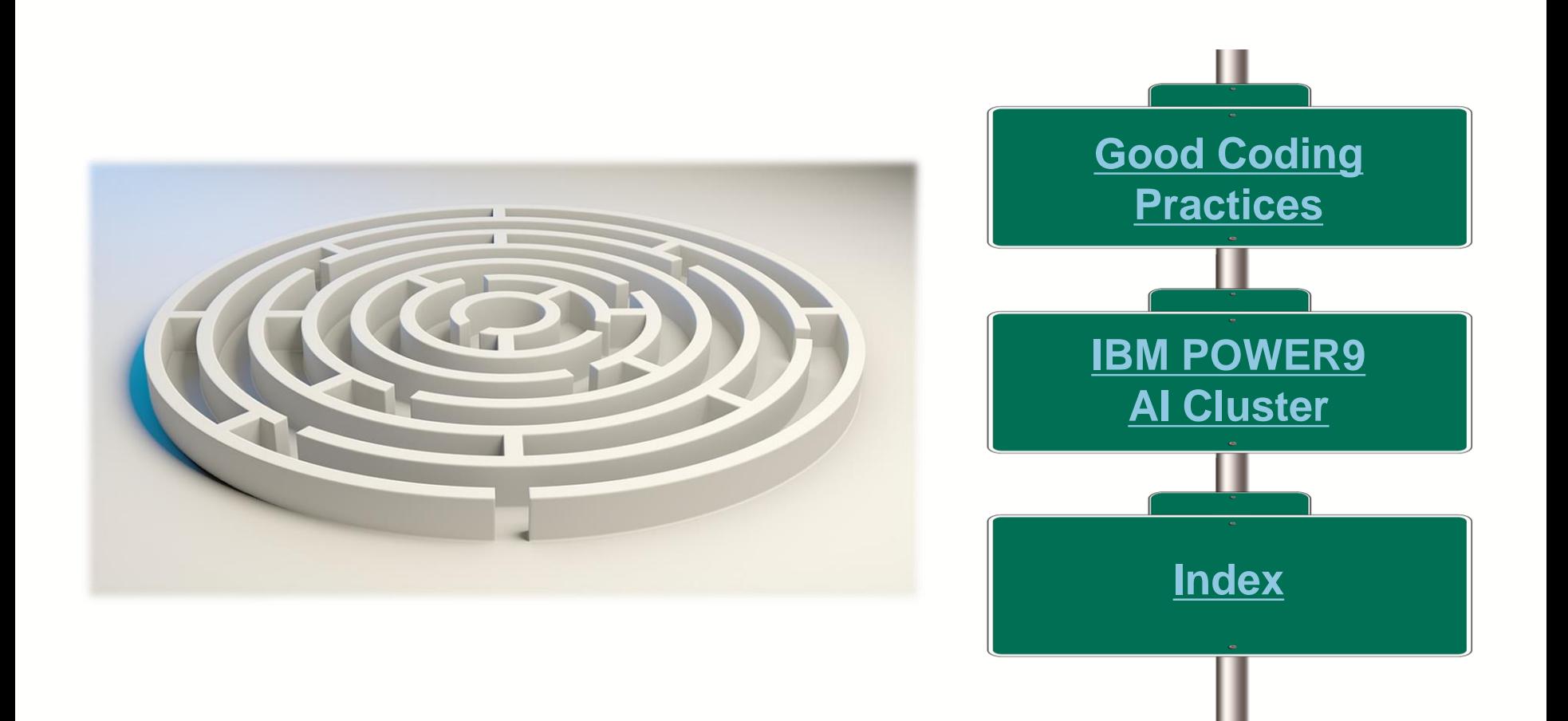

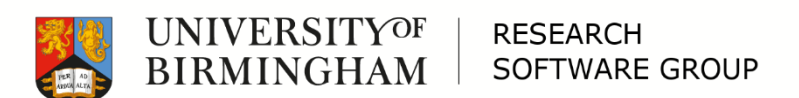

# <span id="page-63-0"></span>Good Coding Practices

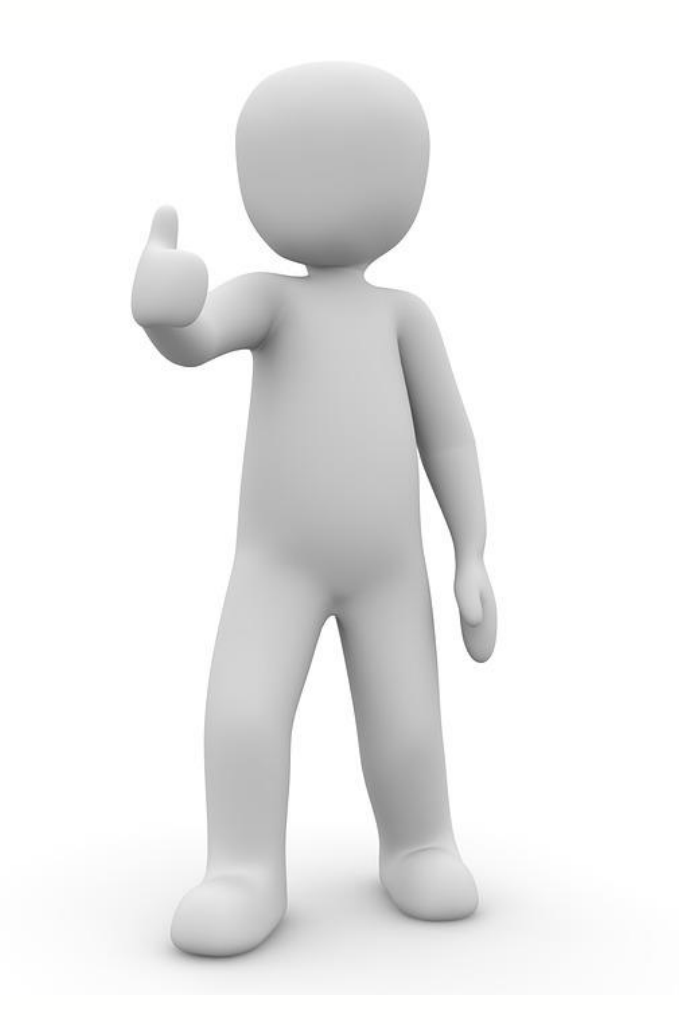

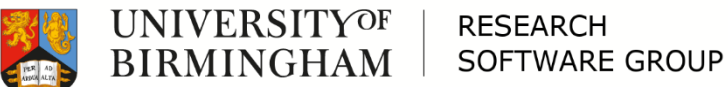

# Reproducible Research

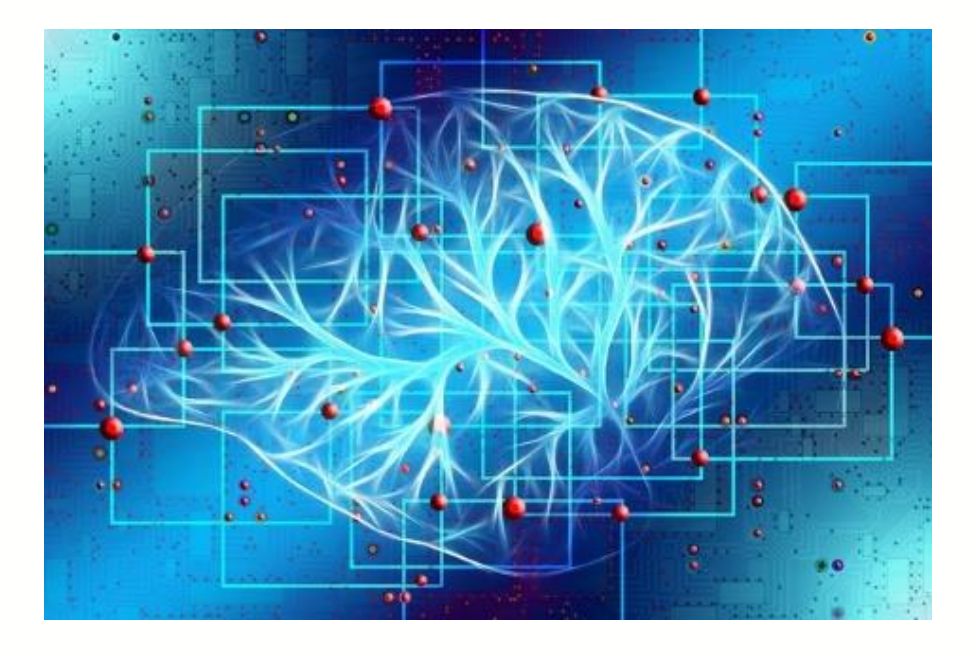

It's two years later… and you need to reproduce those results… but your software doesn't produce the same results today…

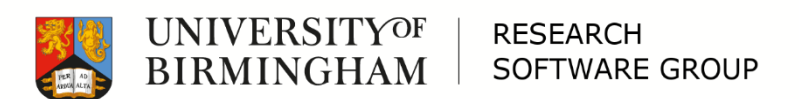

# Reproducible Research

### - **VERSION CONTROL**

- Data
- Software
- Environment
- Does the same version of the software using the same version of the data running in the same environment produce the same results?

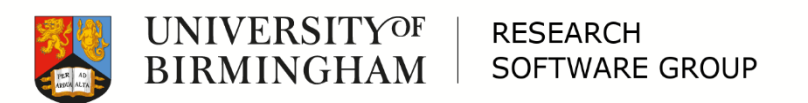

# Reproducible Research

- If your software is not under control, then you cannot have confidence in your results. Or hope to reproduce them.

> (or hope that anyone else could reproduce them either)

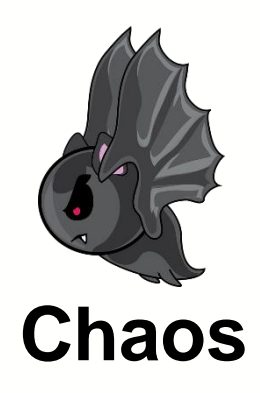

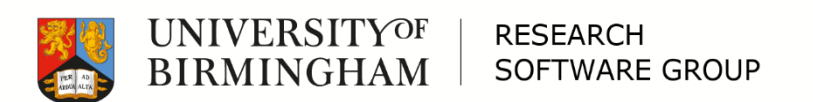

# Collaboration

Time has passed, you are now a PI. And you've got some RFs working with you now…

And they need to work on your code.

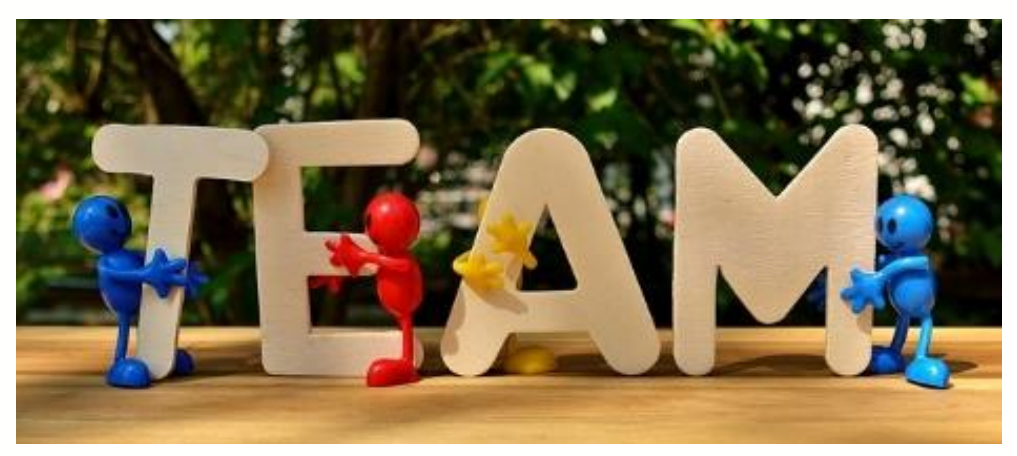

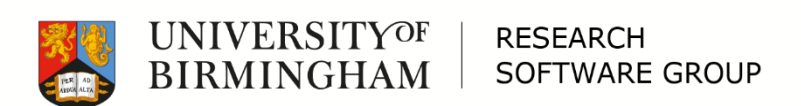

# Collaboration (1/3)

- Version control (again!)
	- Branching, merging etc.
- Issue tracking
- **Testing** 
	- Unit tests with continuous integration
- Building
	- Straightforward documentation
	- Use standard tools

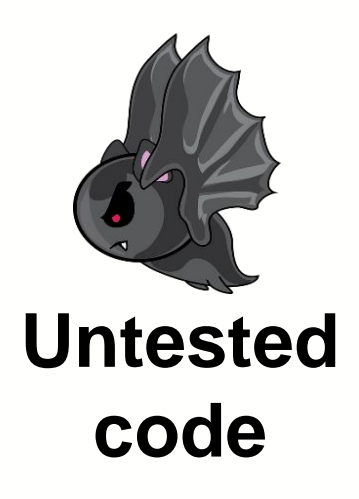

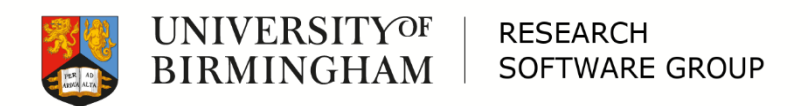

# Collaboration (2/3)

- Comments not too much, not too little
- Naming conventions
	- Use meaningful names
- Coding standards
	- E.g. PEP8 for Python
	- Static code analysis (while editing if possible)
- Make it readable

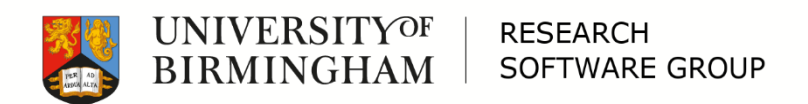

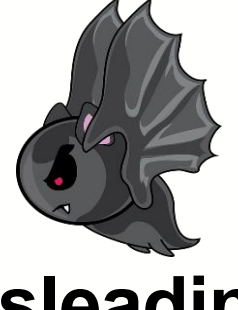

**Misleading names / comments**

# Collaboration (3/3)

- **Structure** 
	- Functions should do one thing
	- Functions should fit on one page
	- Files should contain related things
	- Folders should contain related things
- Simple is better than complex
	- Don't write code you don't need

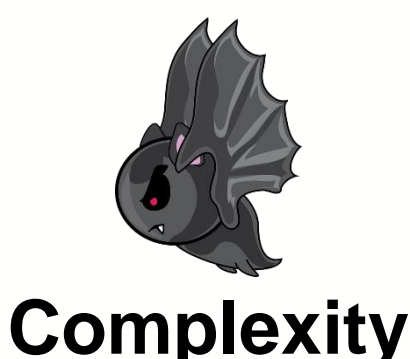

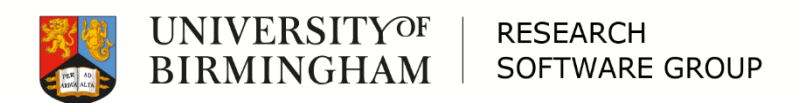

# Editing your own code

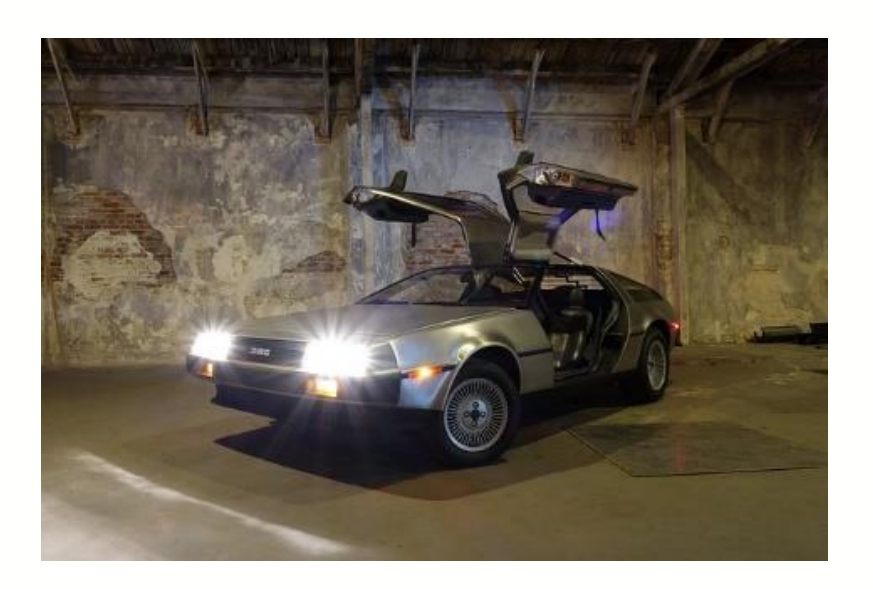

It's 5 years later and you need to edit you own code… but you have no idea how it works.

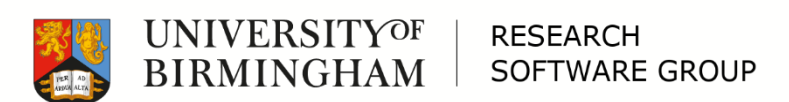
## Editing your own code

□ See "Collaboration"

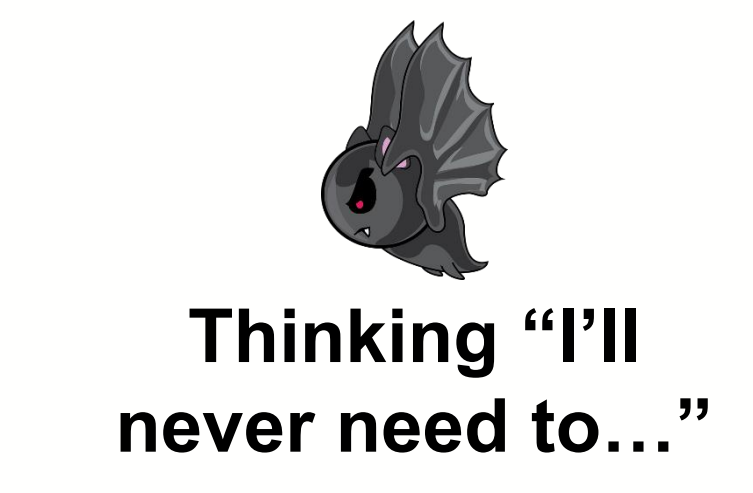

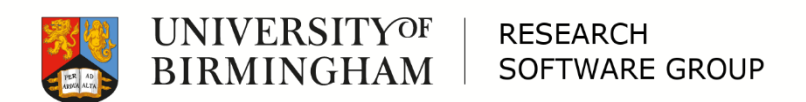

## Optimisation

You need to run your code with data 1,000,000 times bigger than before… and it's really slow.

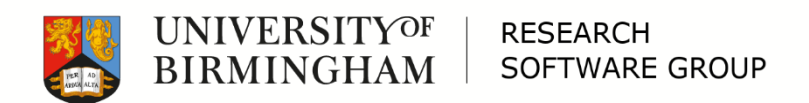

# Optimisation

- Profiling
	- Language/system specific
- DRY
- **Docstrings**
- Architecture documentation
- Then optimise the slow, frequently used bits
	- Optimising usually adds complexity

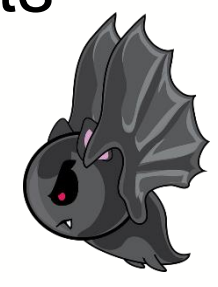

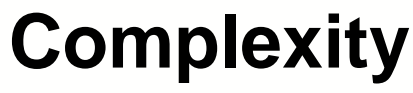

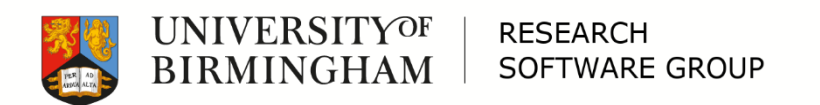

### Good Coding Practices

#### □ Questions?

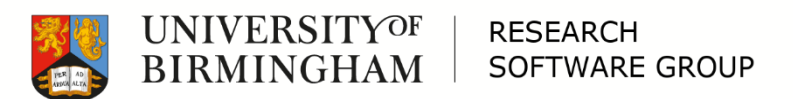

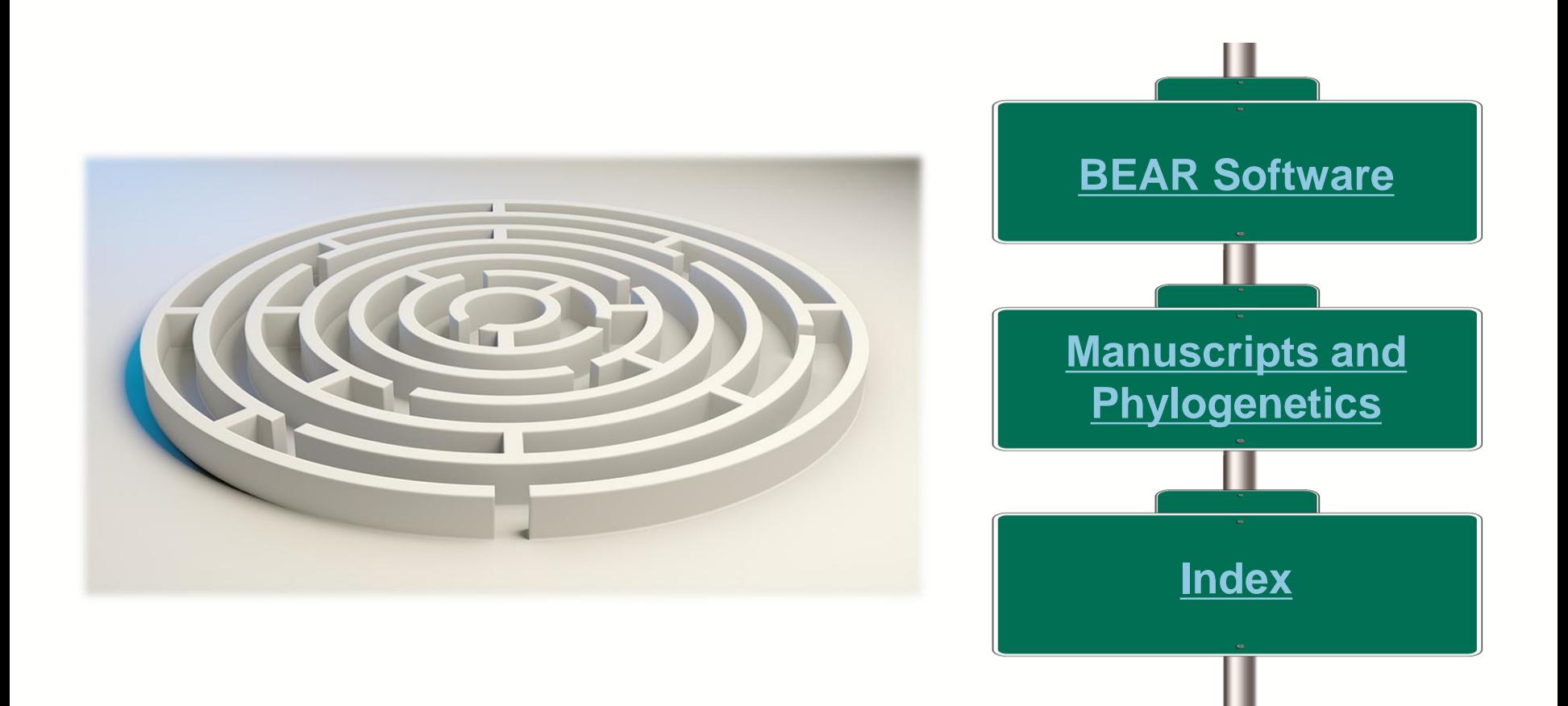

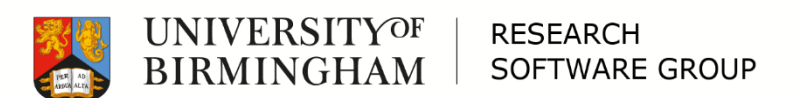

<span id="page-77-0"></span>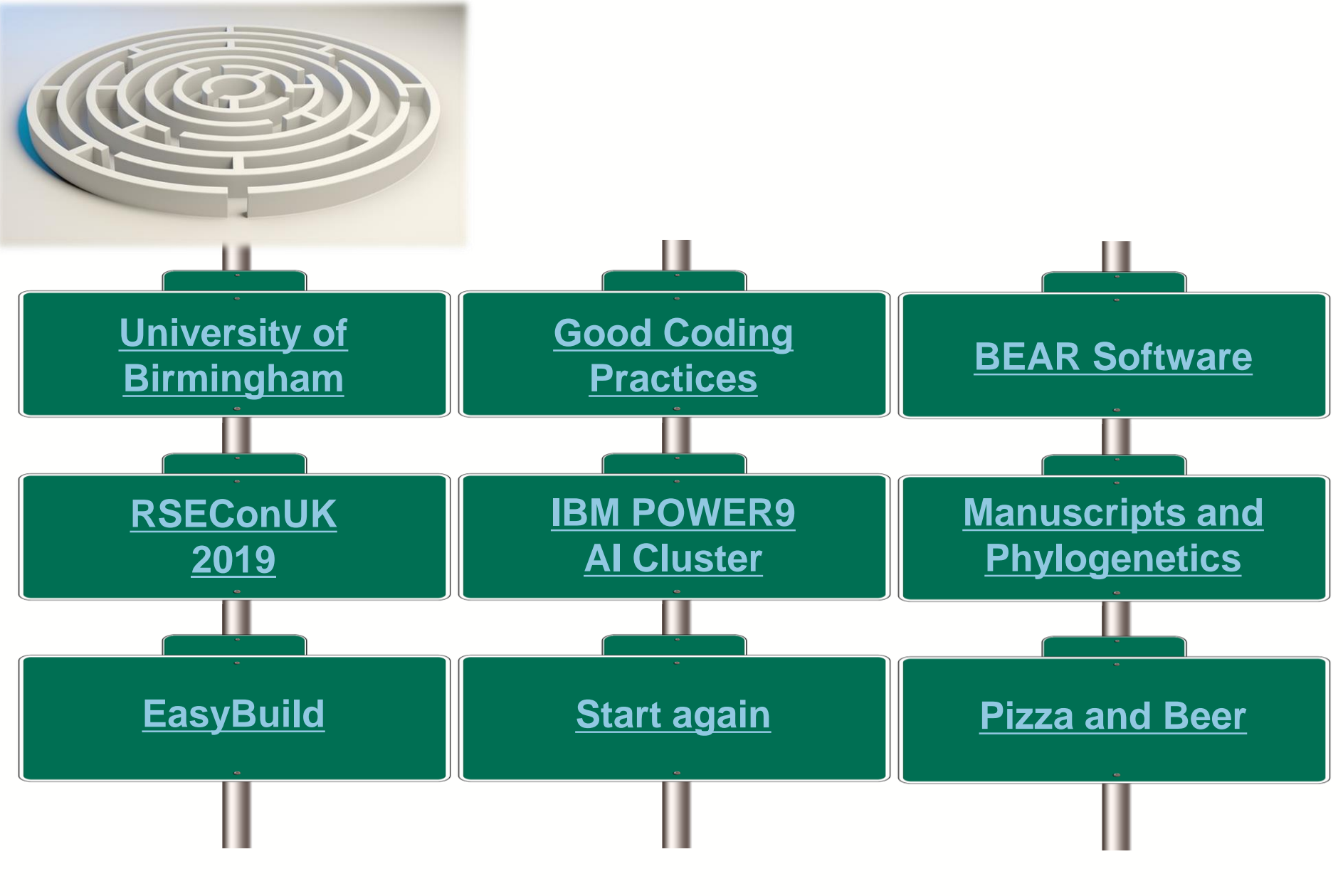

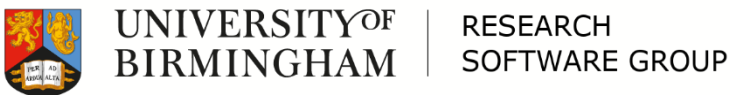

<span id="page-78-0"></span>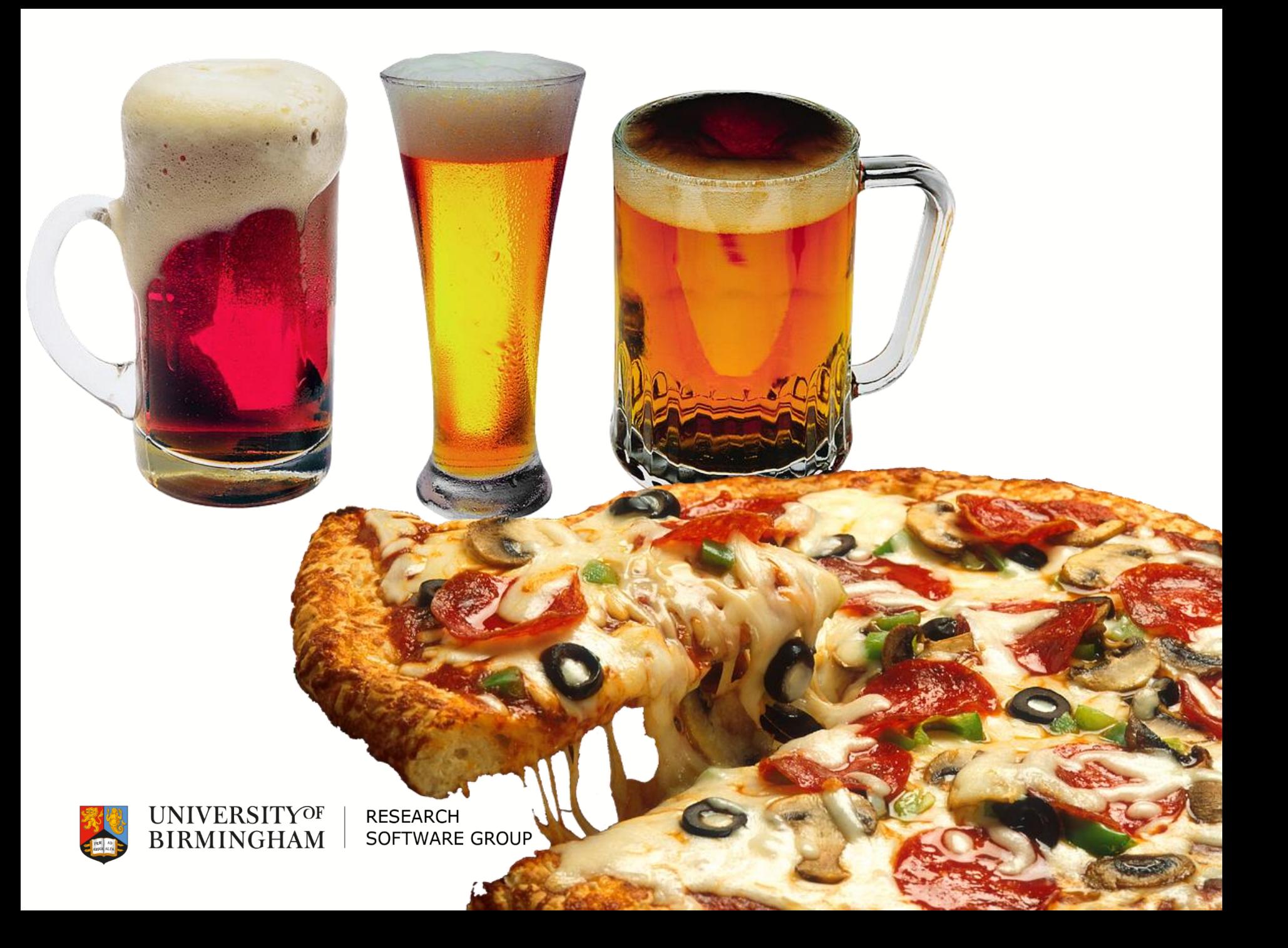